#### **CompSci 105 Lecture 31 and 32 Content** Trees – a non‐linear data structure Textbook: Chapter 6© Original Artist Reproduction rights obtainable from WE VIEW IT AS A RATHER REMARKABLE www.CartoonStock.com **EEAT OF GENETIC SCIENCE** ENGINEERINE LAB © Original Artist 军 Reproduction:rights obtainable from  $Mat$ www.CartoonStock.com

## **What is a Tree?**

A tree is an abstraction for a hierarchical structure. It is defined as a set of points called *nodes* and a set of lines called *edges* where an edge connects two distinct nodes.

A tree has three properties:

called the root.

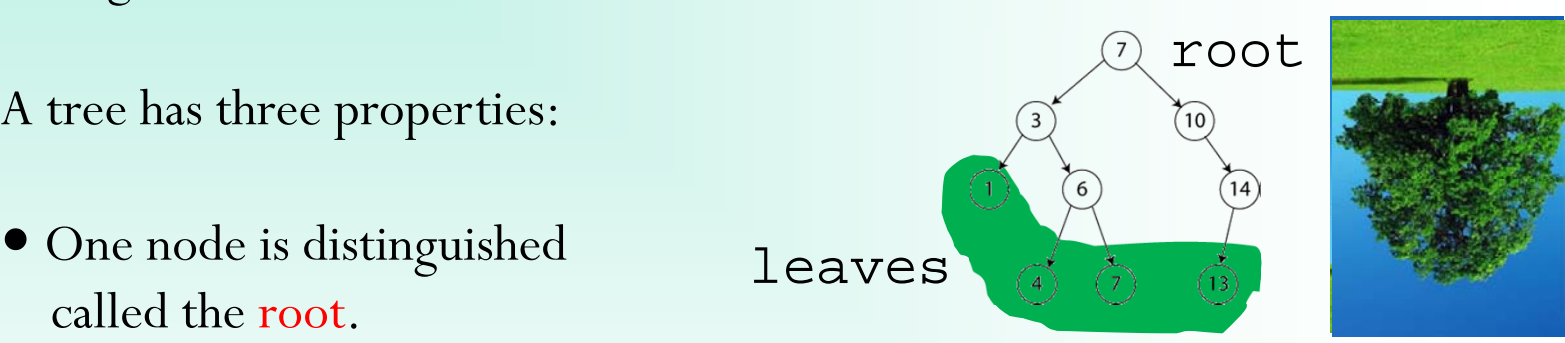

- Every node *<sup>n</sup>* other than the root is connected by an edge to exactly one other node *<sup>p</sup>* closer to the root.
- A tree is connected in the sense that if we start at any node *<sup>n</sup>* other than the root and move to the parent of *<sup>n</sup>*, continue to the parent of the parent of *<sup>n</sup>*, and so on, we eventually reach the root.

 $\sim$   $\sim$  1107  $\sim$  2007  $\sim$  2007  $\sim$  2008  $\sim$  2008  $\sim$  2008  $\sim$  2008  $\sim$  2008  $\sim$  2008  $\sim$  2008  $\sim$  2008  $\sim$  2008  $\sim$  2008  $\sim$  2008  $\sim$  2008  $\sim$  2008  $\sim$  2008  $\sim$  2008  $\sim$  2008  $\sim$  2008  $\sim$  2008  $\sim$  2

# **Applications of Trees**

33

Examples and Applications of trees include:

- $\bullet$ Family trees
- $\bullet$ Directory structures (file system)
- Arithmetic expressions
- Game trees (finding winning positions in a game)
- $\bullet$  Binary Space Partitioning (BSP) trees (finding visible objects in a scene)
- $\bullet$ Search trees (finding all the paths back out of a maze)
- Quadtrees (for efficient terrain rendering)
- $\bullet$  Octree (for fast collision detection, ray tracing etc.)
- $\bullet$ Constructed Solid Geometry (CSG) objects
- Joint hierarchies (for skeletal animation of characters)
- $\bullet$ etc.

#### **File Systems**

A file system can be represented as a tree, with the top-most directory as the root

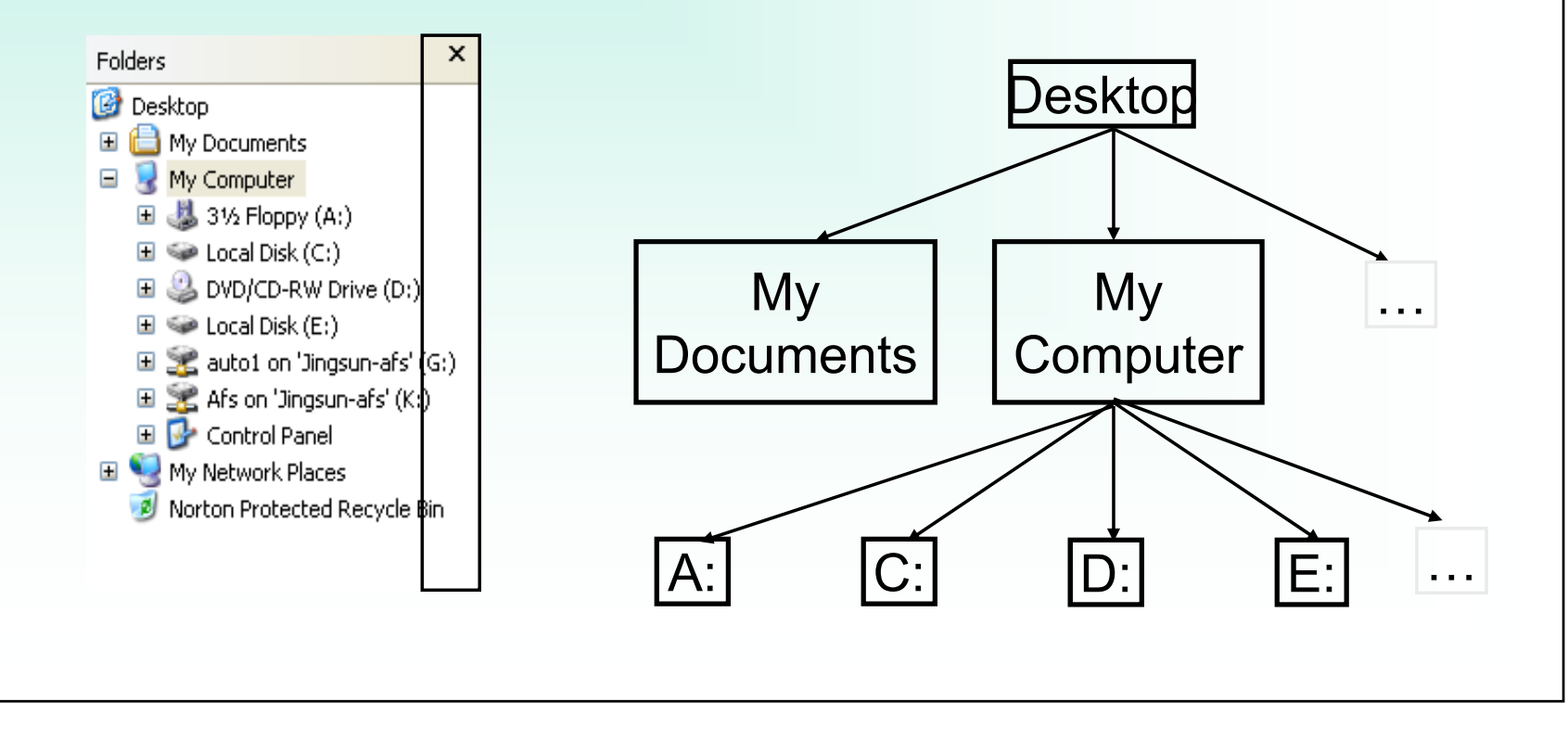

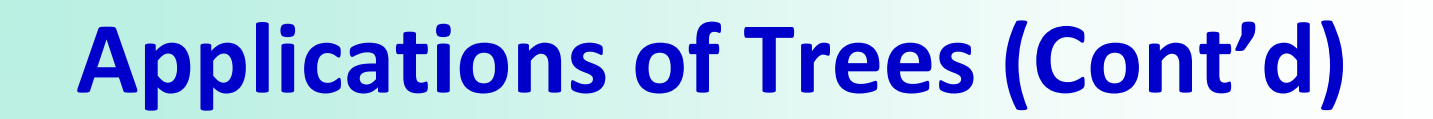

55

#### **Arithmetic Expressions**

An arithmetic expression can be represented by a tree

- the leave nodes are the variables/values
- $\bullet$ the internal nodes are the operations

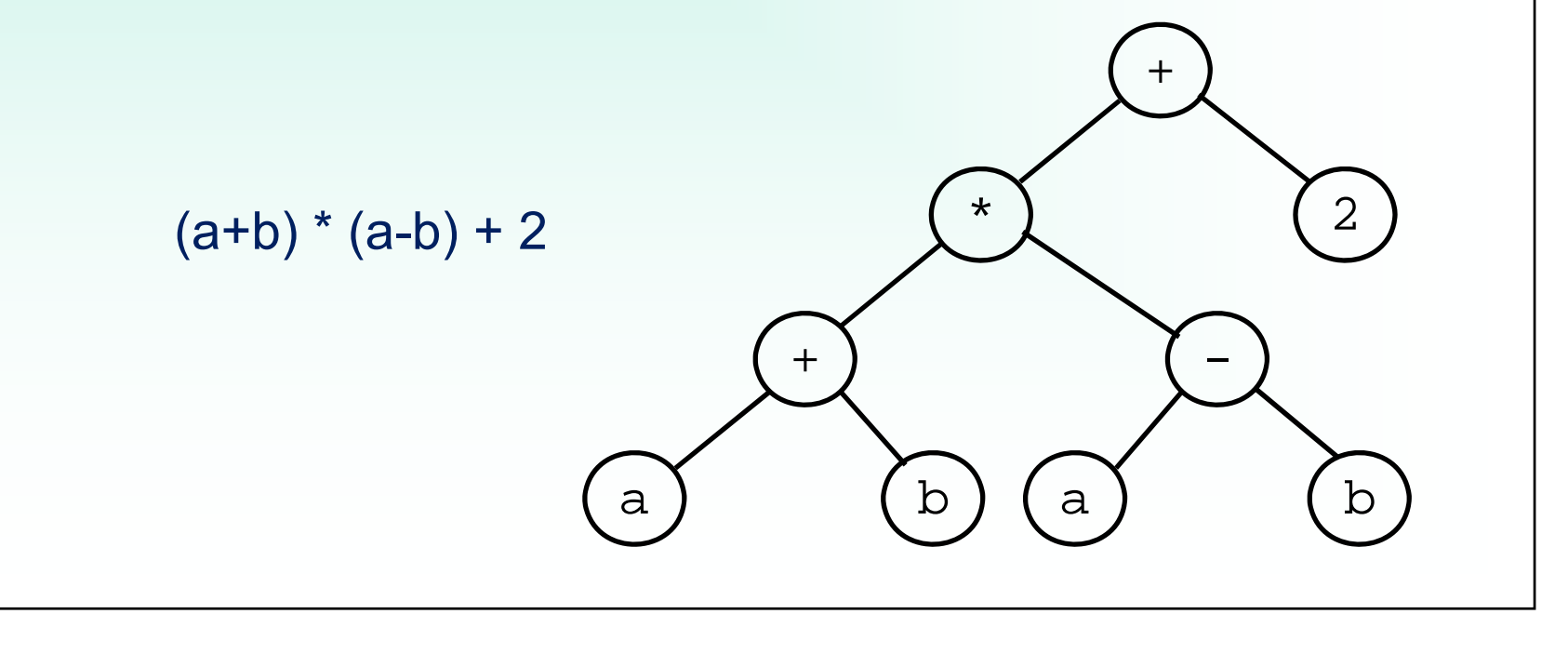

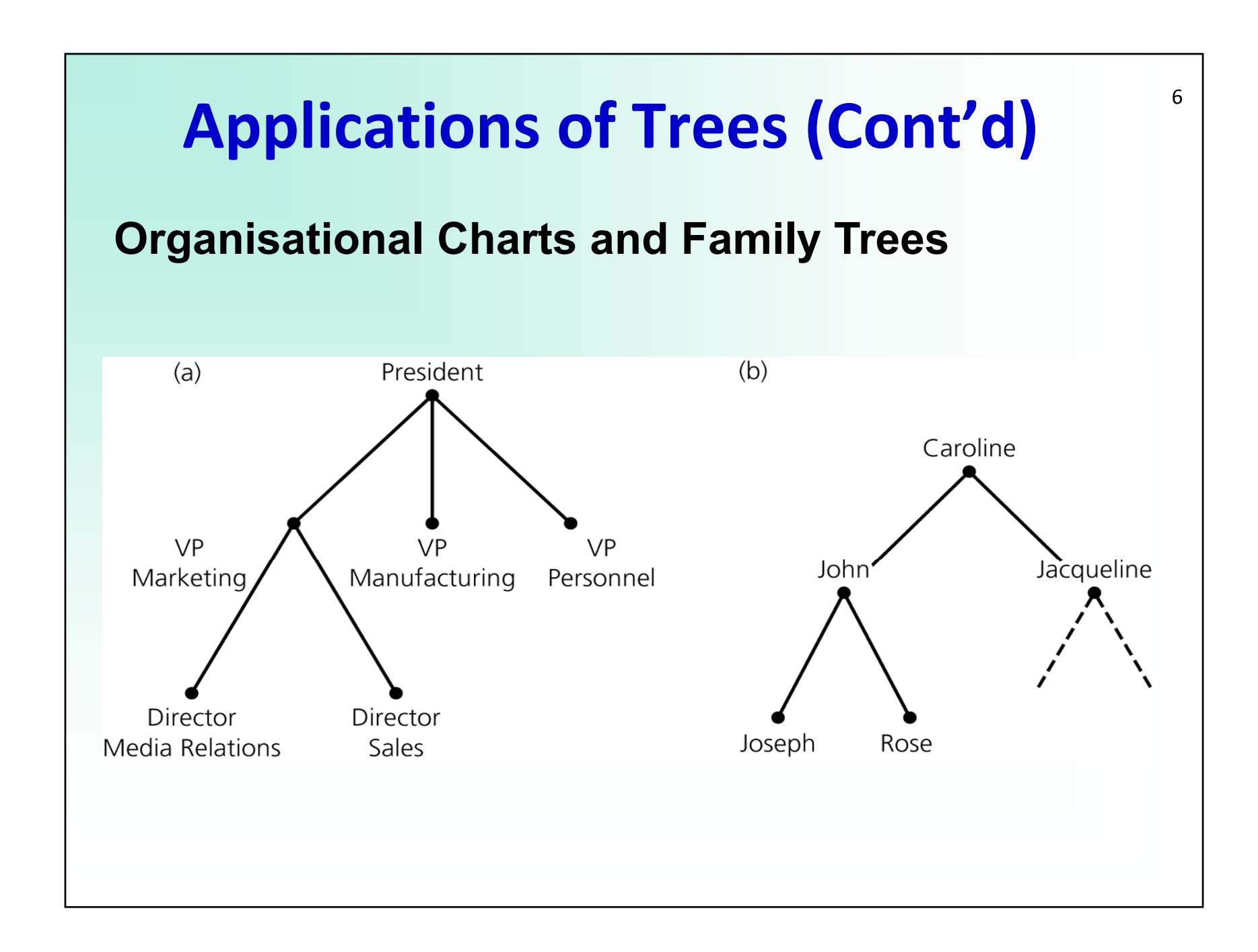

77

#### **Bone Hierarchies for Skeletal Animation**

Moving a bone around a joint (e.g. the upper arm around the elbow) moves all child bones at the same time (e.g. the lower arm, hand and fingers)

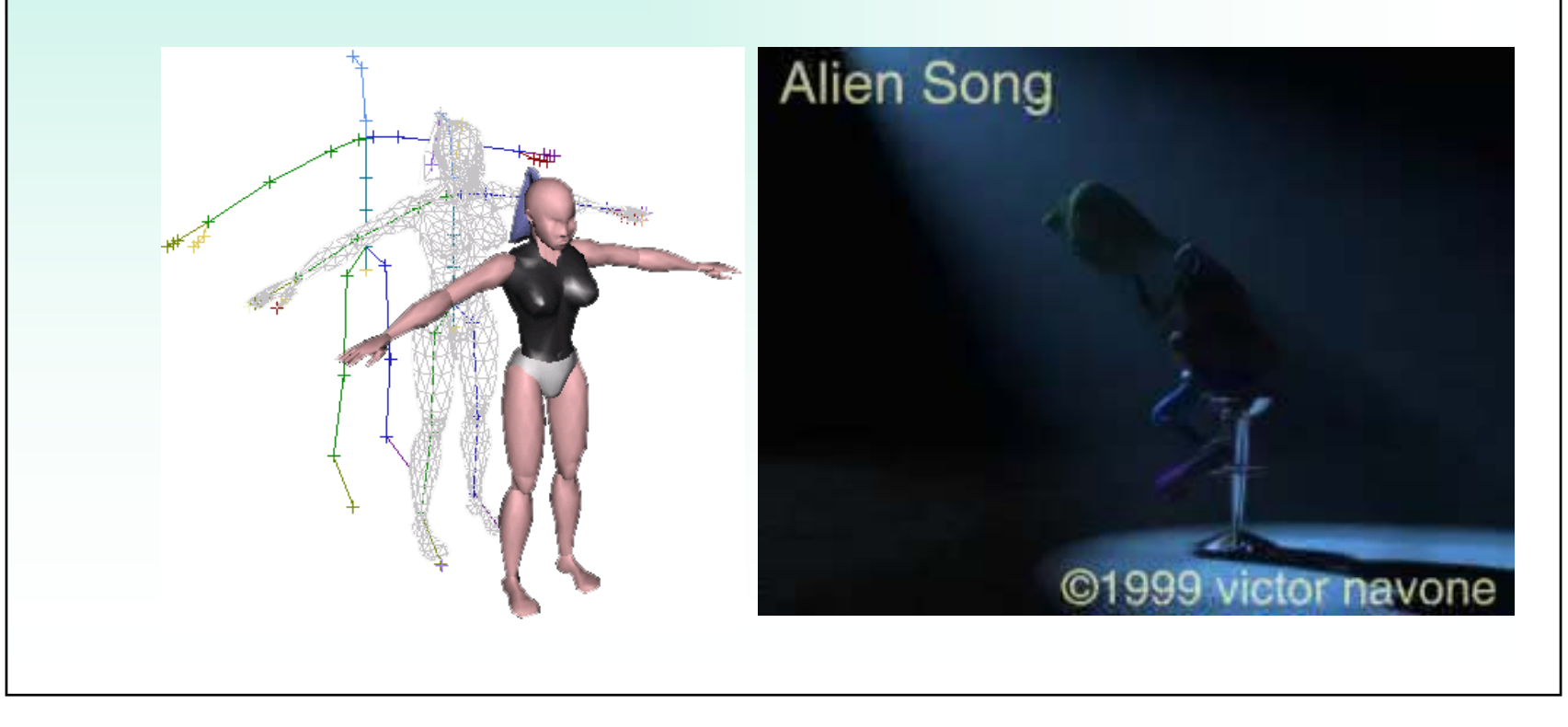

#### **Quadtrees for Terrain Rendering**

The terrain is divided into squares of different size: large squares for parts of the terrain far away from the viewer, and small squares for parts of the terrain close to the viewer. (Note: squares are divided into triangles in order to achieve continuity and faster rendering)

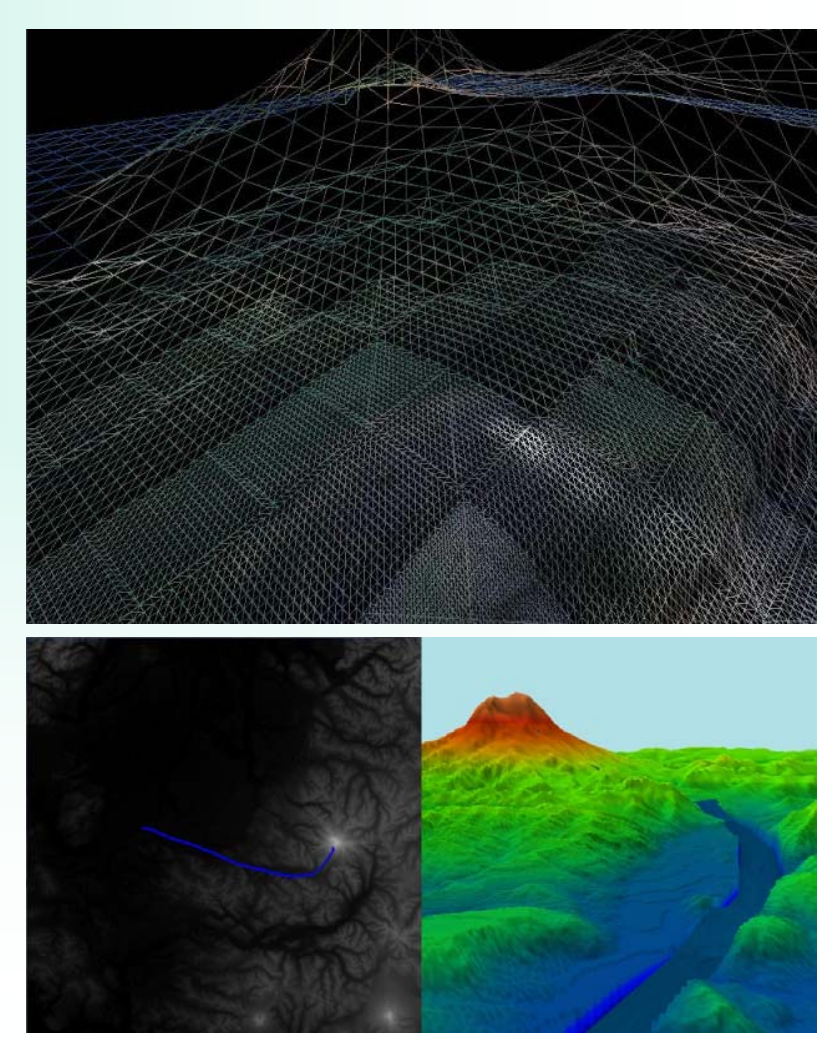

#### **Octrees for Space Partitioning**

- $\bullet$ Divide 3d into cubes.
- Subdivide cube if the object(s) it contains are too complex (e.g. for collision detection, rendering, simulation)

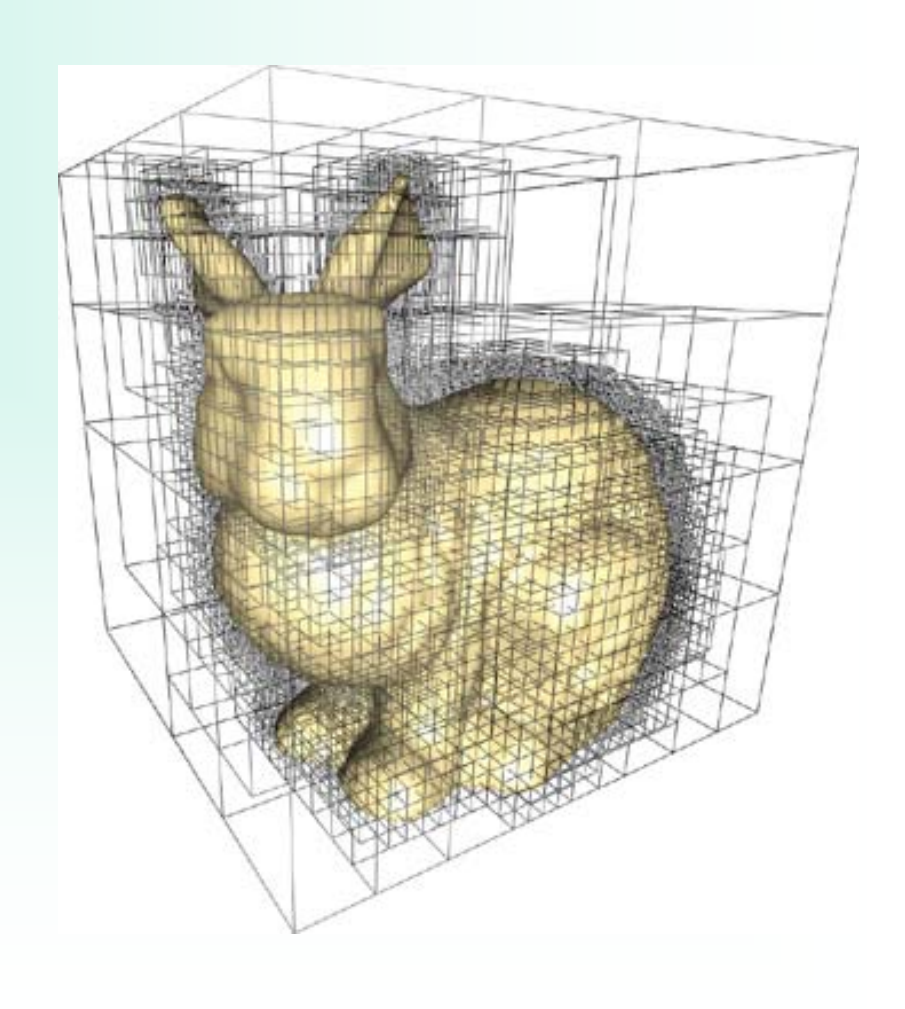

#### **Constructed Solid Geometry (CSG) Objects**

A CSG object is defined by applying set operations (intersection, union, set difference) to simpler objects, which can be again CSG objects or can be primitive objects such as spheres, squares and cylinders.

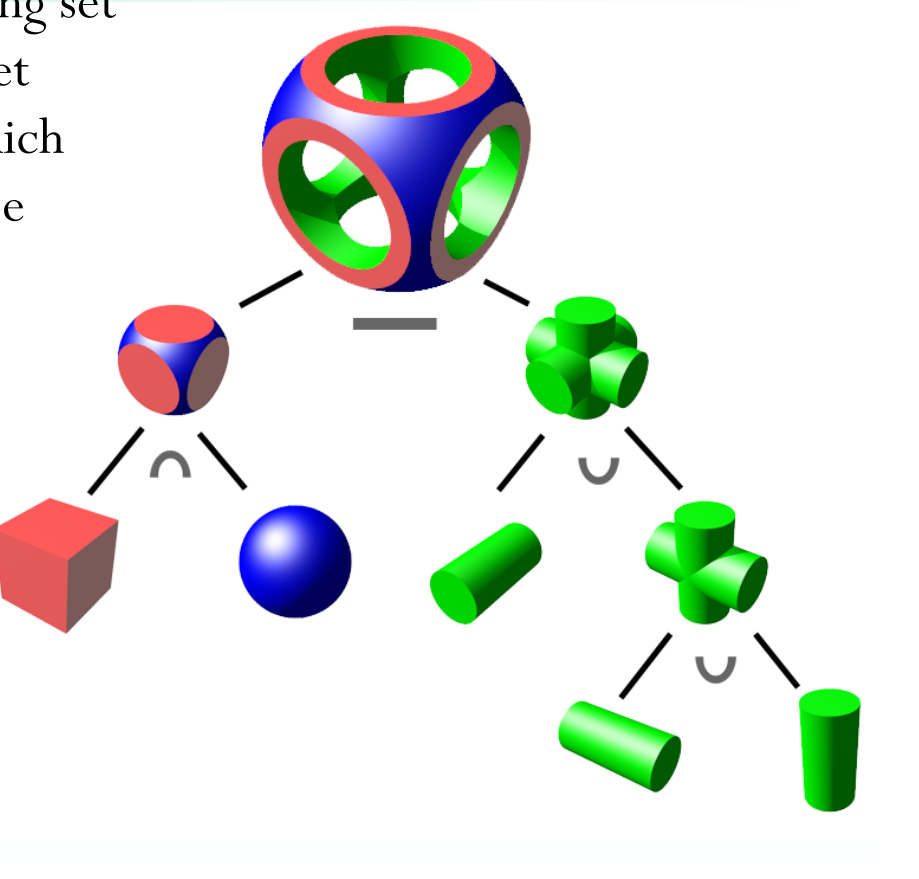

### **Terminology**

#### Parts of a tree

- Data objects (the circles) in a tree are called *nodes.*
	- In the textbook a node has a*key* (used to identify item) and a *payload* (the actual data stored)
- Links between nodes are called *edges* (always pointing downwards)

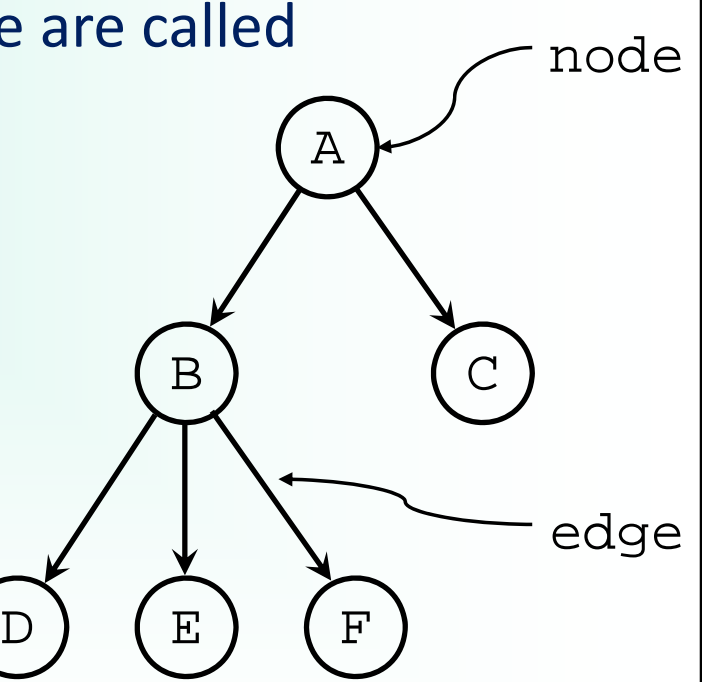

11

An empty tree is a tree without any nodes.

 $\overline{\rm D}$ 

# Terminology (cont'd)

#### Relationships

- – A is a *parent* of B and B is a *child* of A, if an edge points from A to B
- A node can have only one parent
- If two nodes have the same parent they are *siblings*

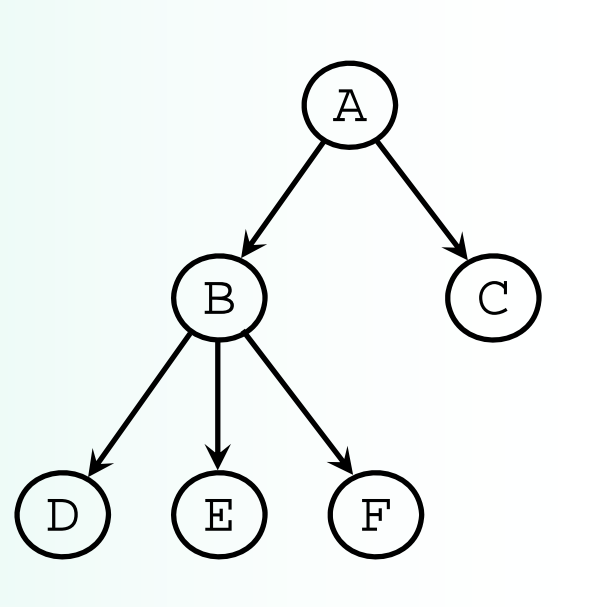

12

A *k*-node tree is a tree where every node has at most *k* children

# Terminology (cont'd)<sup>13</sup>

A node *a* is an *ancestor* of a node *<sup>n</sup>* if we can reach n by starting from *a* and going to its parent, its parent's parent, and so on. A node is regarded as its own ancestor unless we are talking about the *proper ancestors*.

A node *d* is a descendant of a node *<sup>n</sup>* if and only if *<sup>n</sup>* is an ancestor of *d*. A node is regarded as its own descendant unless we are talking about the *proper descendants*.

A *path* is a sequence of nodes  $n_1$ ,  $n_2,...$ ,  $n_k$  such that  $n_1$  is the parent of  $n_2$ ,  $n_2$  is the parent of  $n_3$ , and so on. The length of a path with *k* nodes is *k*‐1 (the number of edges forming the path). A path with a single node  $(k = 1)$  has a length of 0.

 $\sim$   $\sim$  1407  $\sim$  1507  $\sim$  1608  $\sim$  1608  $\sim$  1608  $\sim$  1608  $\sim$  1608  $\sim$  1608  $\sim$  1608  $\sim$  1608  $\sim$  1608  $\sim$  1608  $\sim$  1608  $\sim$  1608  $\sim$  1608  $\sim$  1608  $\sim$  1608  $\sim$  1608  $\sim$  1608  $\sim$  1608  $\sim$  1608  $\sim$  1

x

y) (z

u v

w

# Terminology (cont'd)

#### Names for different Tree nodes

- –A node without parent is called *root*.
- A node without child(ren) is called *leaf*.
- The non‐leave node are also called *internal nodes*.
- A node and all of its descendants form a *subtree*.

(i.e. The tree is recursive in nature: a tree is either empty or it is a node whose children are trees)

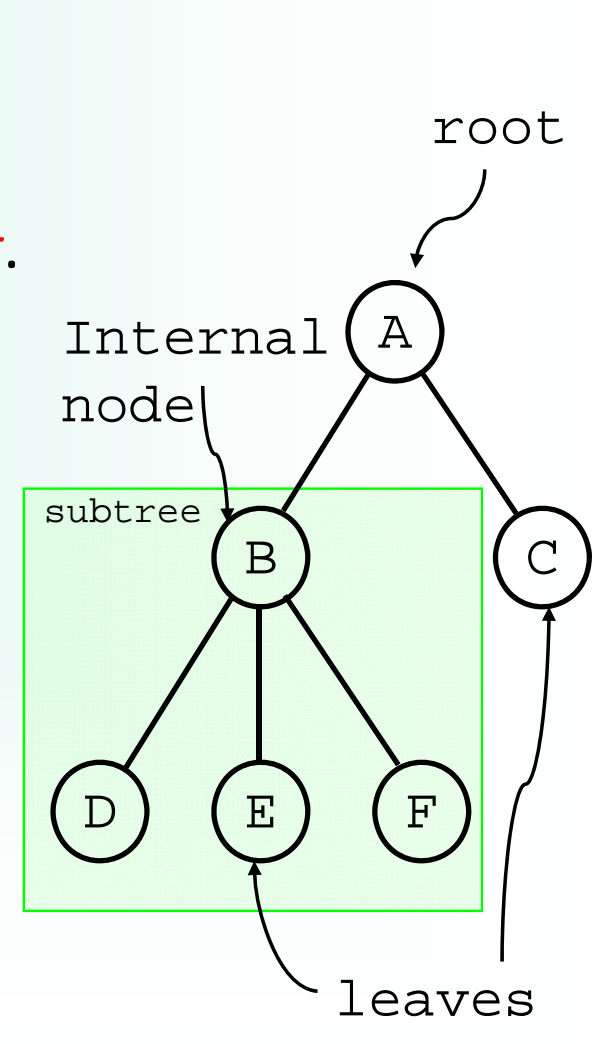

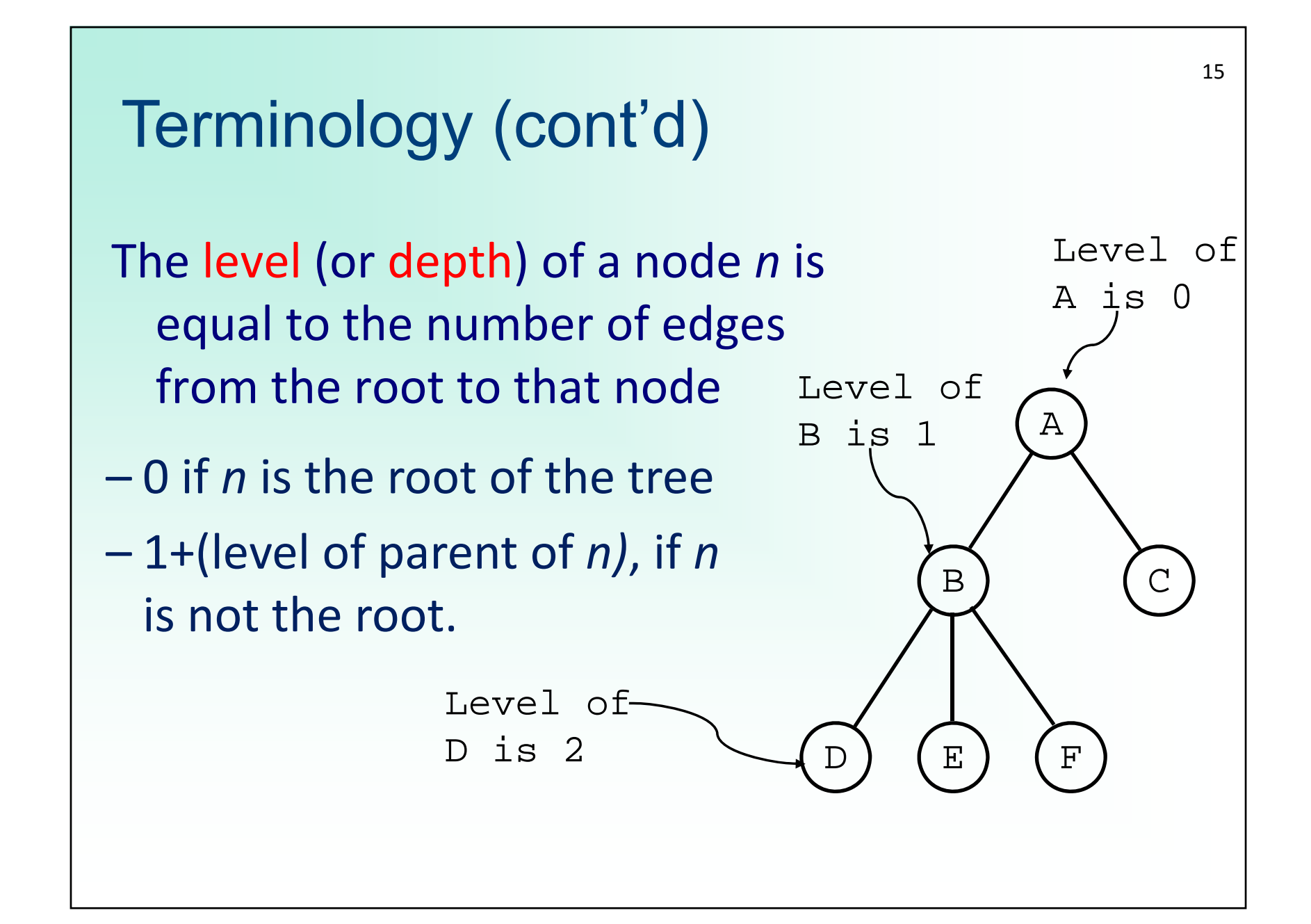

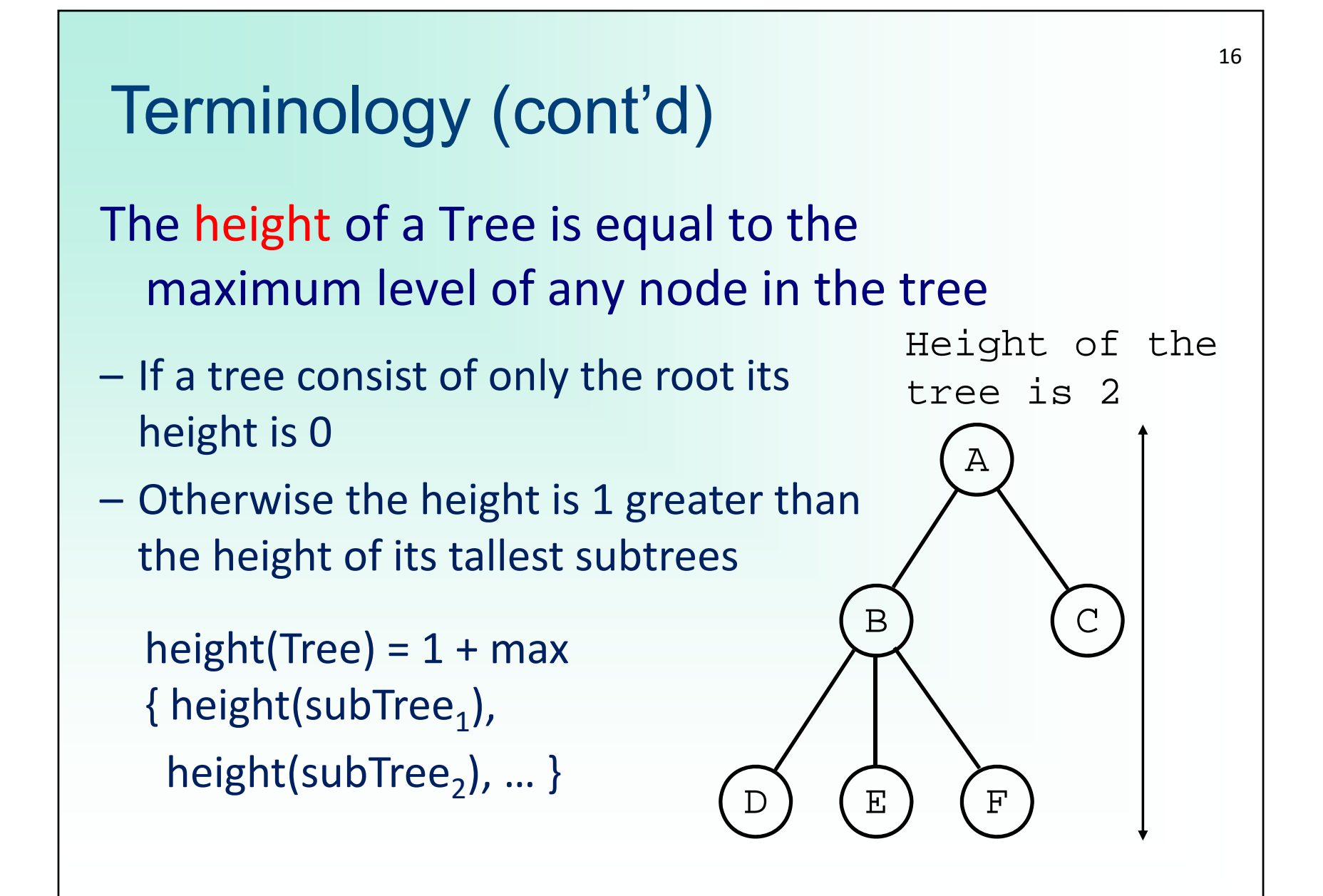

#### Fun with trees!! ©

- $\bullet$  Draw as many different trees with exactly four nodes as you can.
- $\bullet$  What is the maximum height of a tree with *n* nodes? What is its minimum height?

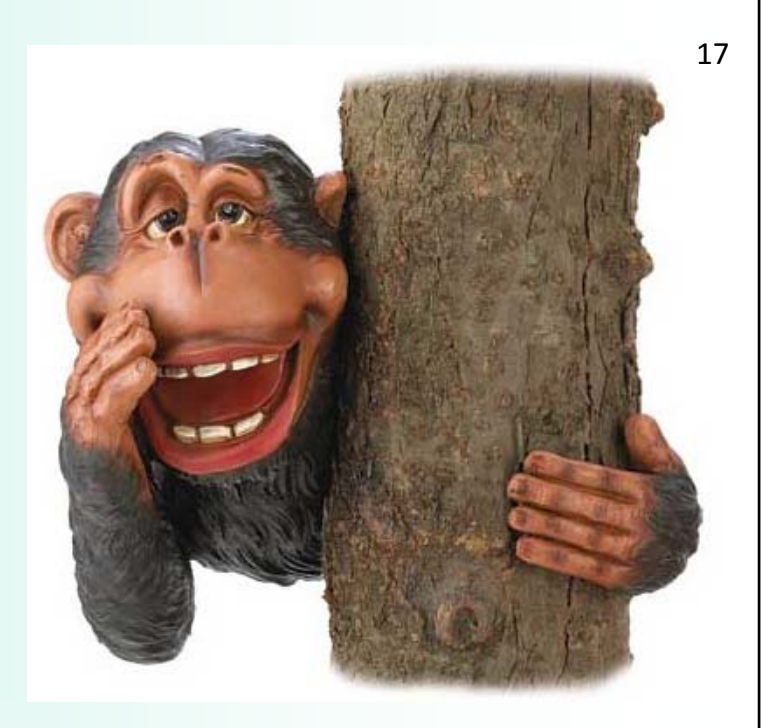

- $\bullet$ What tree has only leaf nodes and no internal nodes?
- $\bullet$  What is the maximum height of a 2-node tree with 7 nodes? What is its minimum height?
- $\bullet$  Construct an Arithmetic Tree for the expression  $(2+4+7)*(2+8)$ .

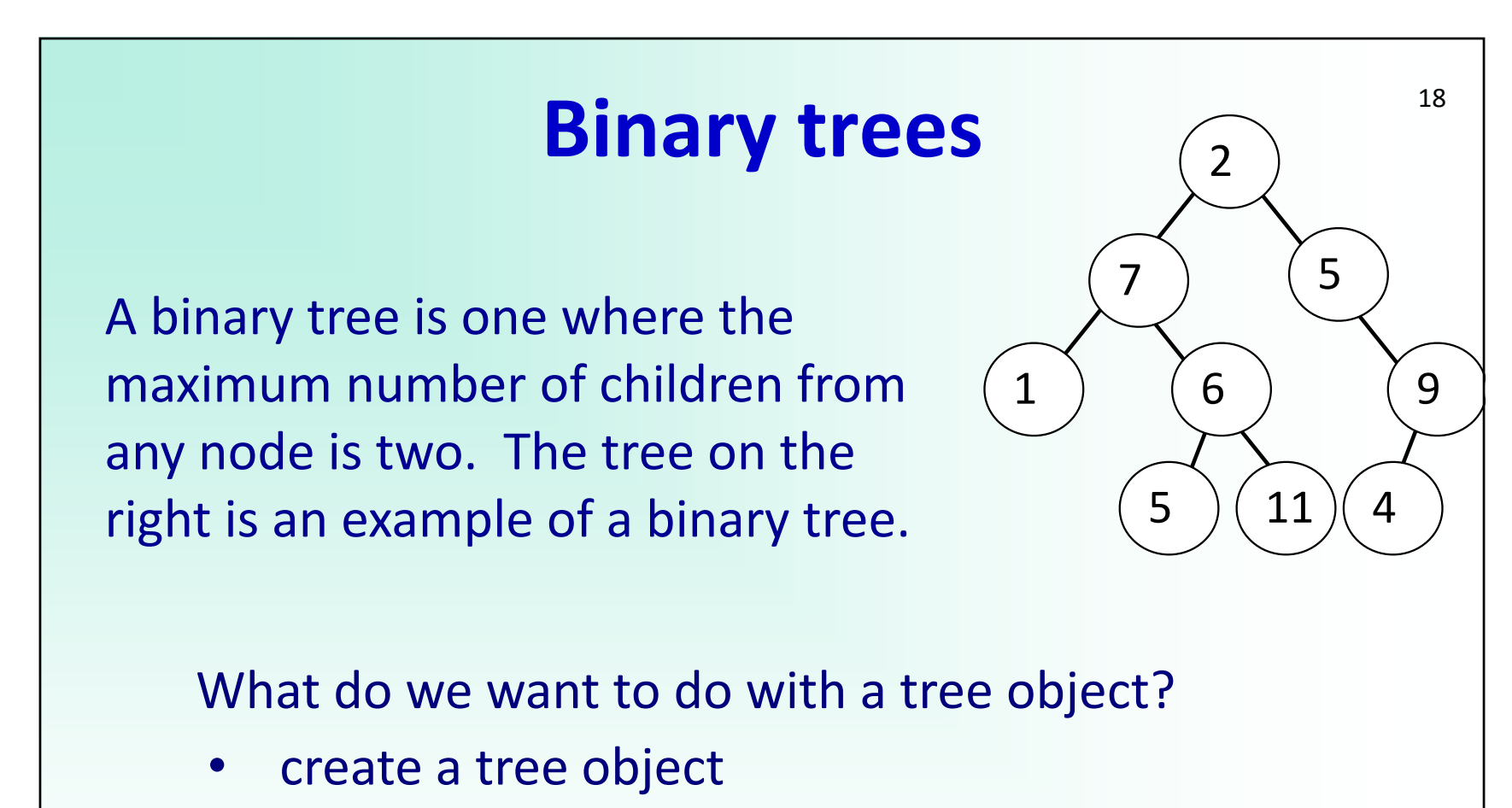

- •insert nodes
- •• remove nodes
- •traverse the tree

# **Binary trees**

**BinaryTree()** – create a tree with one node

**get\_left\_subtree()** – return the binary tree which is the left child.

**get\_right\_subtree()** – return the binary tree which is the right child.

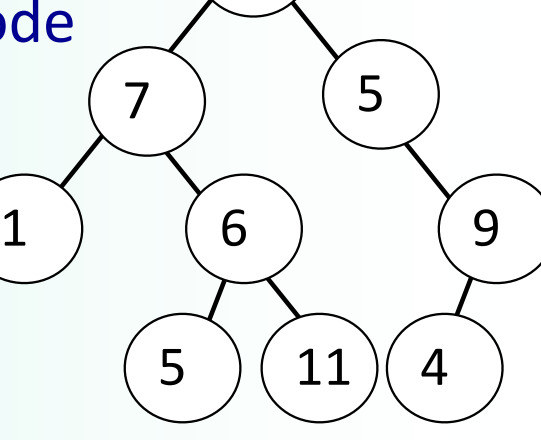

1

19

**get\_value()** – return the object stored in the current node.

**set\_value(val)** – store the object, val, in the current node.

**insert\_left(val)** – create a new binary tree and insert it as the left child of the current node.

**insert\_right(val)** – create a new binary tree and insert it as the right child of the current node.

### **Binary trees – How to implement**

Implementation 1: Use a list of lists to store the tree:

- the first element is the value in the node,
- the second element is the list representing the left subtree,
- the third element is the list representing the right subtree

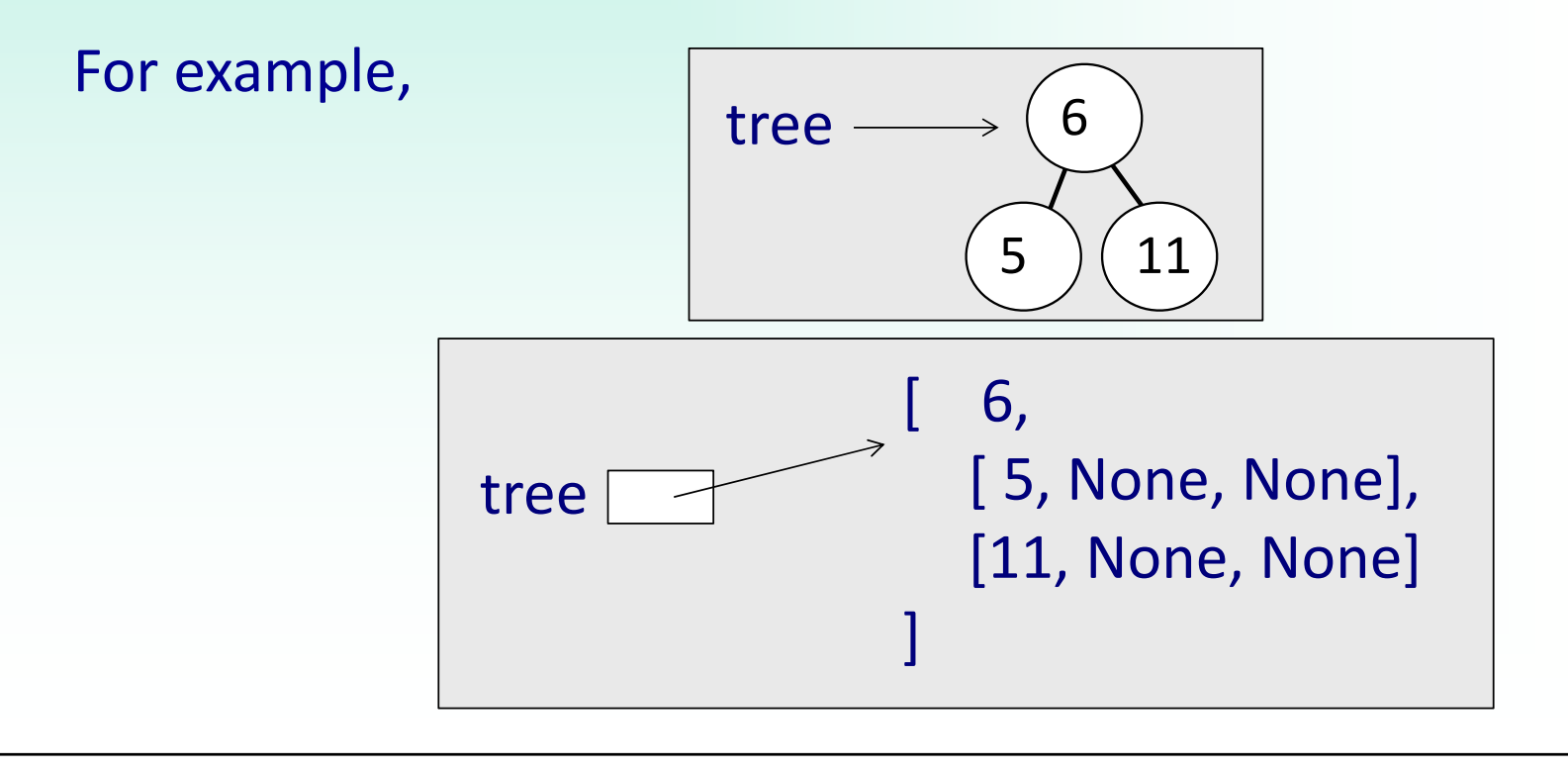

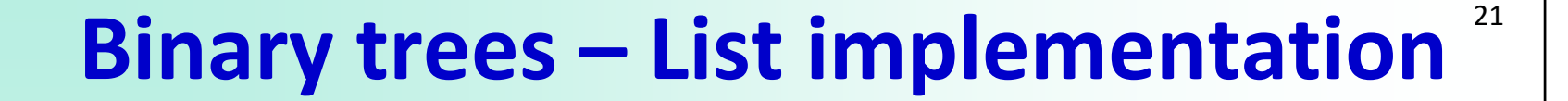

```
class ListBinaryTree:
   def __init__(self, value):
     self.node = [value, None, None]
```
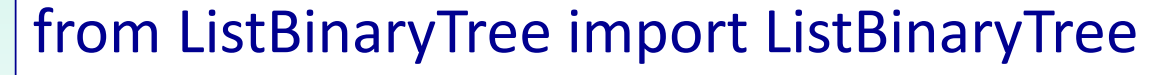

```
def main():
```

```
tree = ListBinaryTree(55)
```

```
main()
```
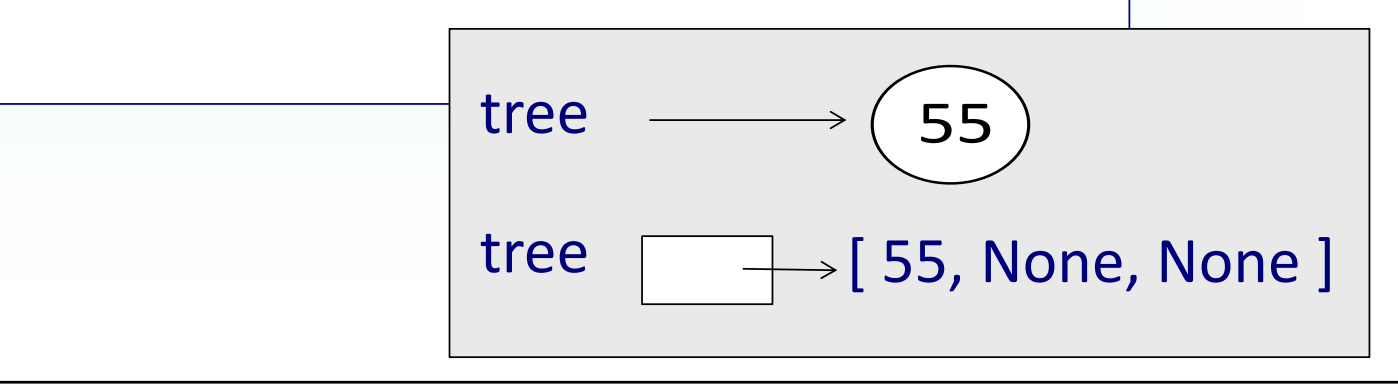

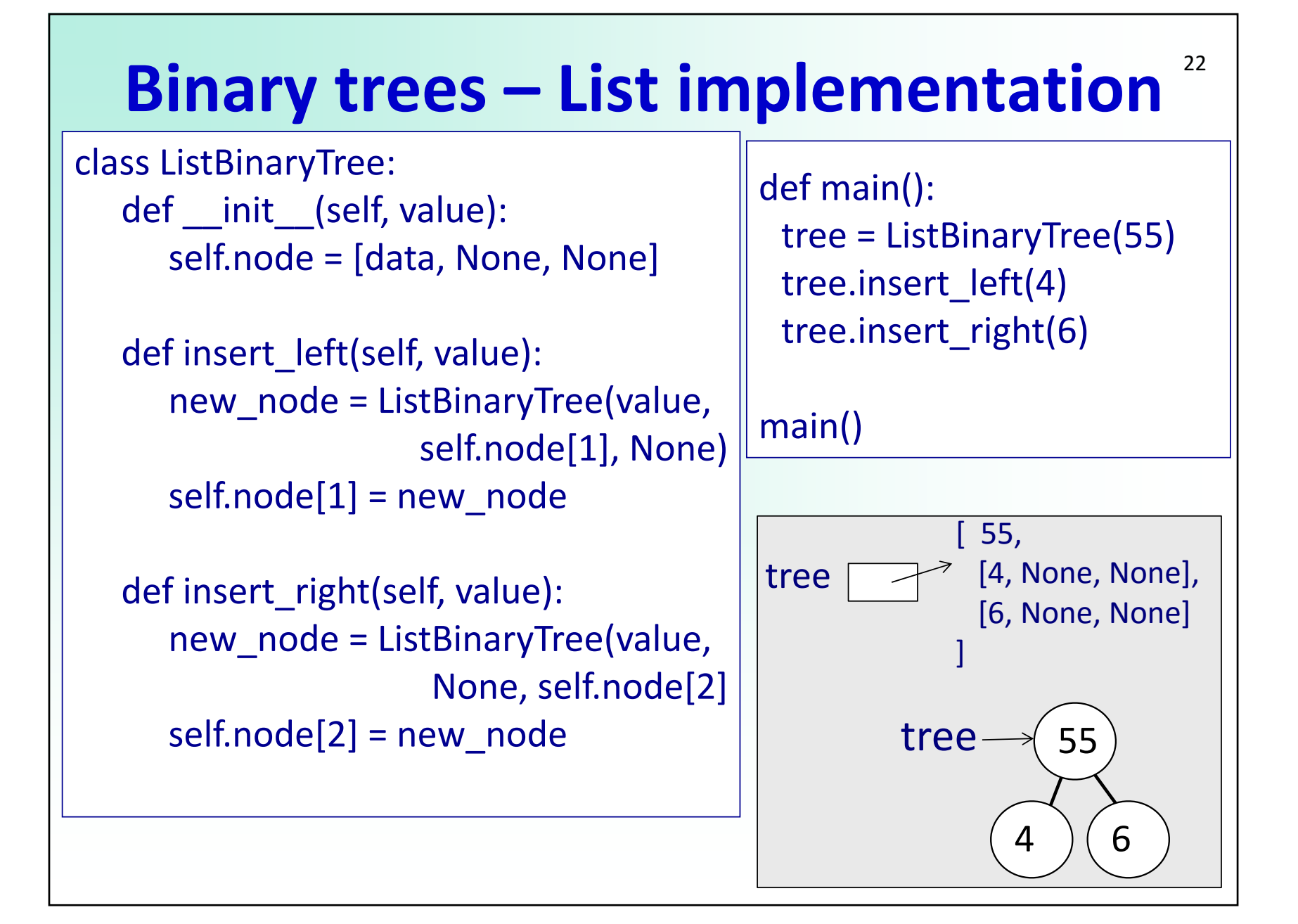

#### 23**Binary trees – List implementation**

class ListBinaryTree: def \_\_init\_\_(self, value): self.node = [value,None, None]

def insert\_left(self, value): # see previous slide def insert\_right(self, value): # see previous slide

def set\_value(self, new\_value): self.node[0] = new\_value

def get\_value(self): return self.node[0] def main():

tree = ListBinaryTree(55) tree.insert\_left(4) tree.insert\_right(6) tree.set\_value(16)

main()

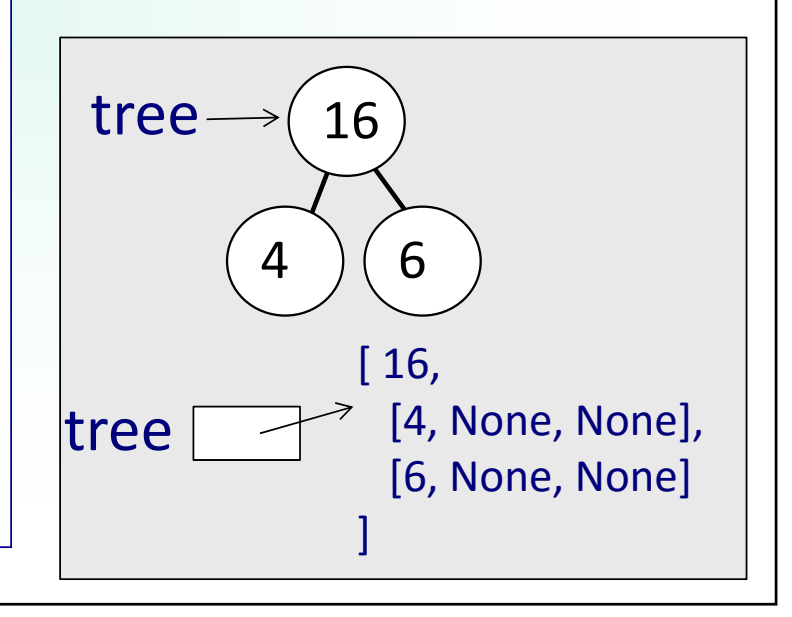

#### 24**Binary trees – List implementation**

class ListBinaryTree:

def \_\_init\_\_(self, value): self.node = [value, None, None]

# see previous slides for more

def get\_left\_subtree(self): return self.node[1]

def get\_right\_subtree(self): return self.node[2]

def insert\_tree\_left(self, tree):  $self.node[1] = tree$ 

def insert\_tree\_right(self, tree): self.node[2] = tree

def main():

tree = ListBinaryTree(55) tree.insert\_left(4) right = ListBinaryTree(34) tree.insert\_tree\_right(right)

#### main()

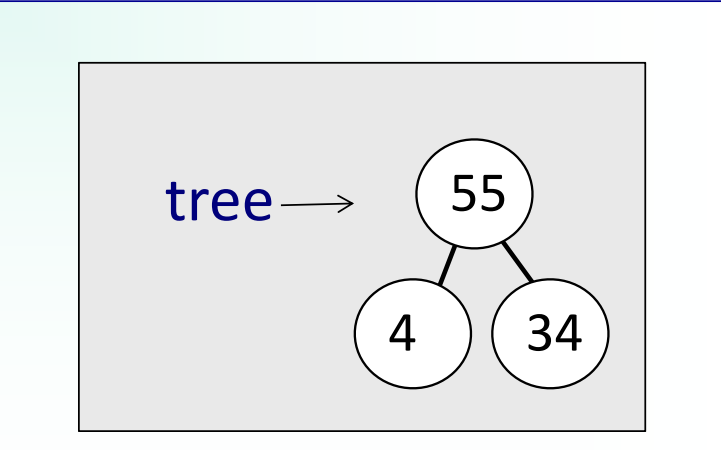

#### **Binary trees – \_\_str\_\_()**

class ListBinaryTree: def \_\_init\_\_(self, value): self.node = [value,None, None]

def insert\_left(self, value):# def insert right(self, value):# def set\_value(self, new\_value):# def get\_value(self):# def get\_left\_subtree(self):# def get\_right\_subtree(self):#

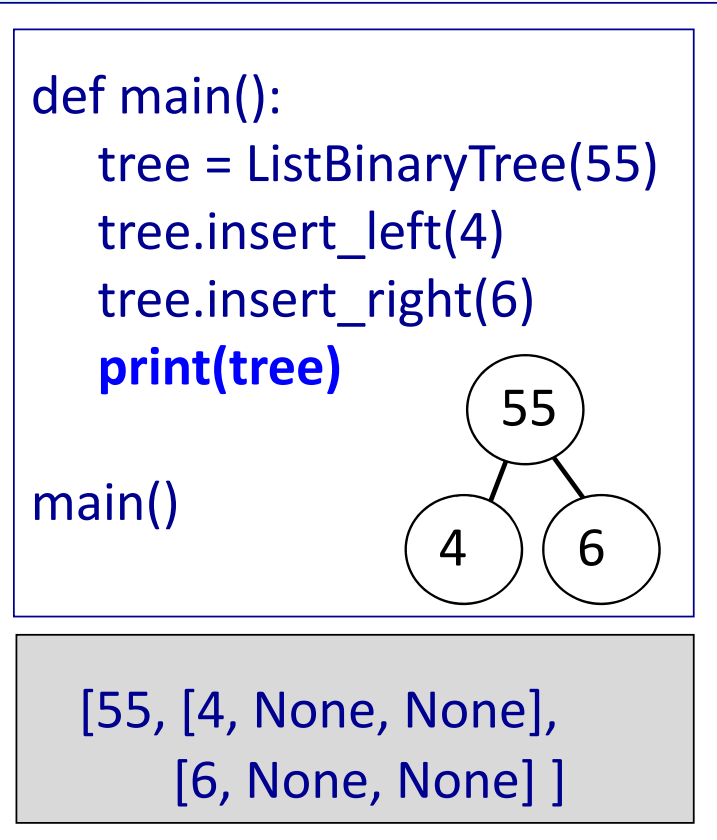

```
def __str__(self):
   n = self.node
  return "[" + n[0] + ", " + str(n[1]) +", " + str(n[2]) +"]"
```
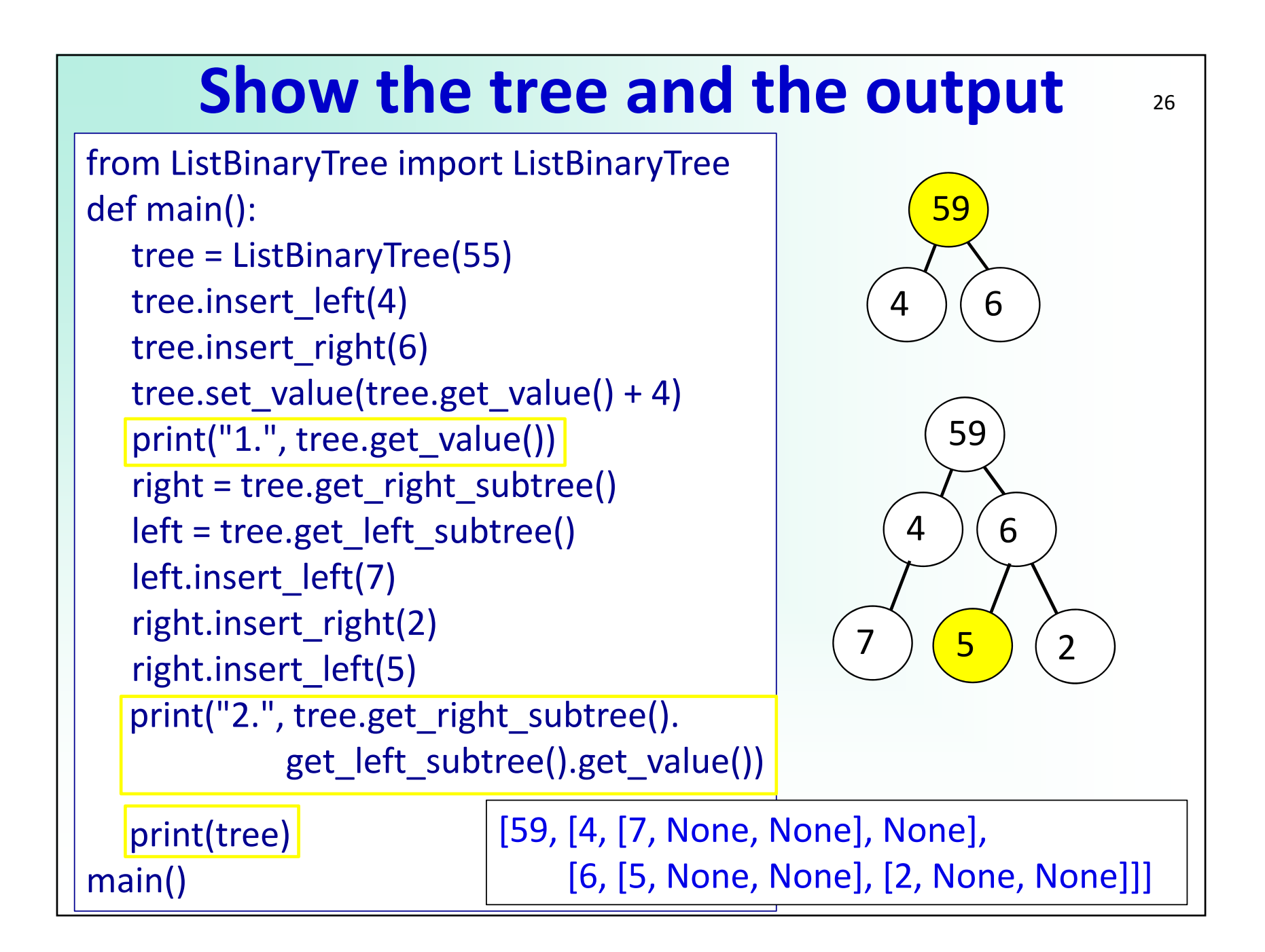

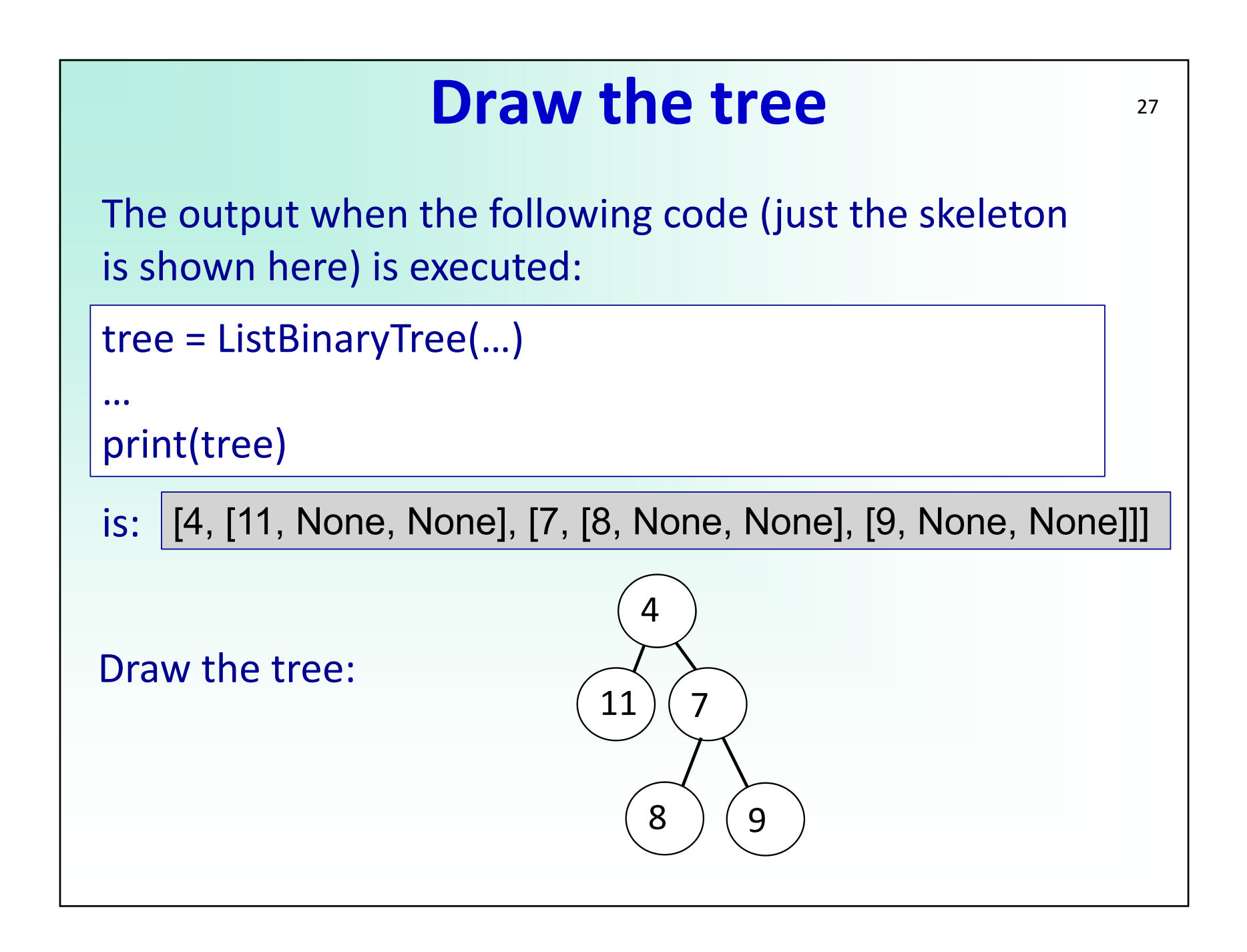

# **ListBinaryTree – readability**

```
class ListBinaryTree:   #many methods are missing
   DATA = 0    #constants forreadability
   LEFT = 1RIGHT = 2 
  def set_value(self, new_value):
     self.node[self.DATA] = new_value
  def get left subtree(self):
     return self.node[self.LEFT]
  def get_right_subtree(self):
     return self.node[self.RIGHT]
   def __str__(self):
     return '['+str(self.node[self.DATA])+', ' + str(self.node[self.LEFT])\
                                 +', ' + str(self.node[self.RIGHT]) + ']'
                                              The constructor,
                                                 init () is not
                                                 shown here
```
### **Traversals of a Binary Tree**

Visit each node in the treeRecursive structure of a Binary Tree root, left subtree, right subtree Order of traversal Pre-order traversal: root, traverse T<sub>L</sub> , traverse T<sub>R</sub> In-order traversal: traverse  $\mathsf{T}_{\mathsf{L}}$  , root, traverse  $\mathsf{T}_{\mathsf{R}}$ Post-order traversal: traverse T<sub>L</sub>, traverse T<sub>R</sub>, root

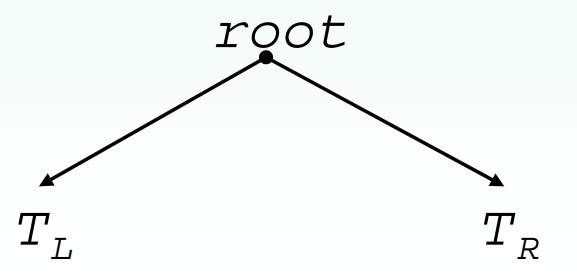

 $\sim$   $\sim$  1107  $\sim$  200

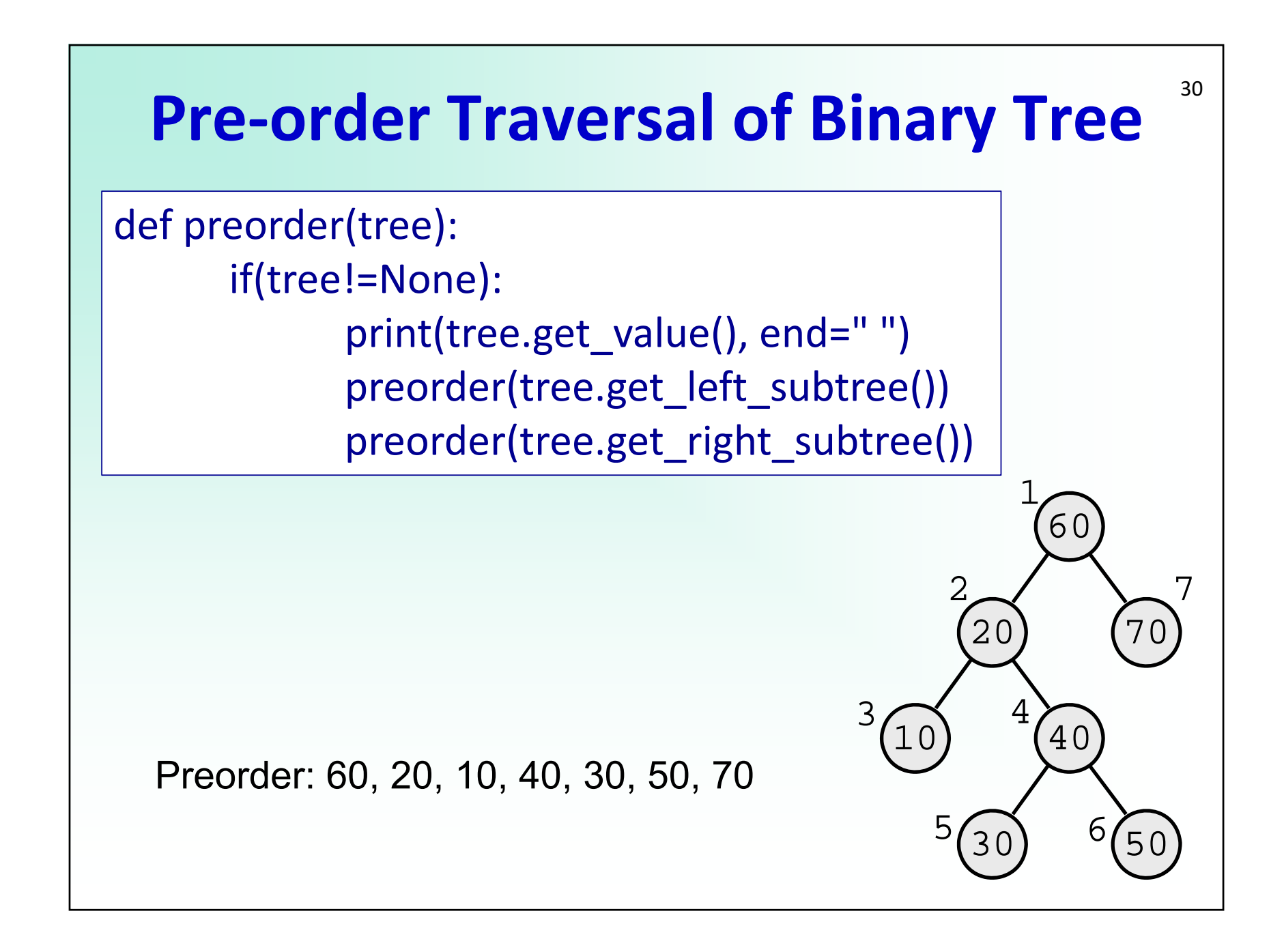

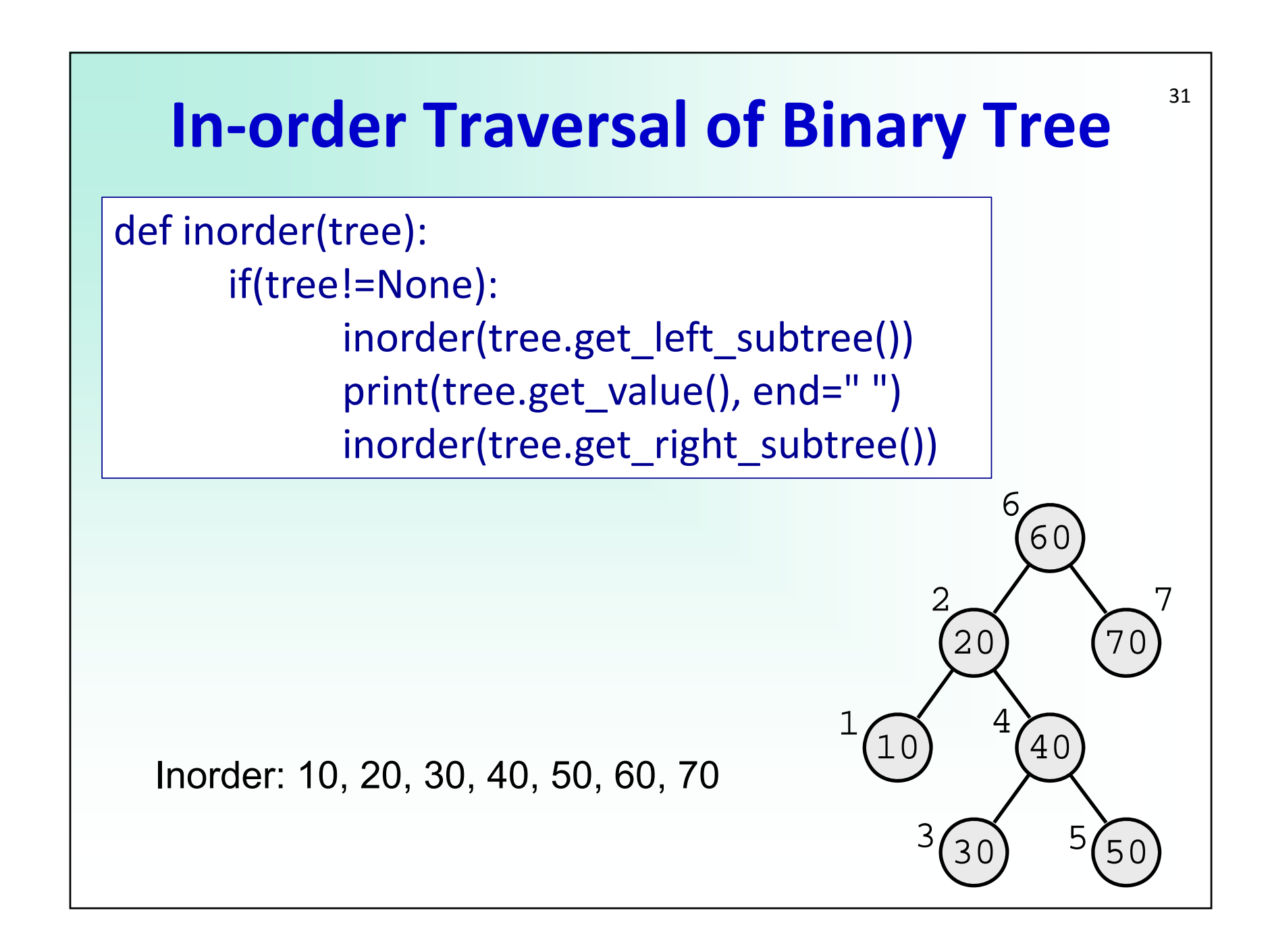

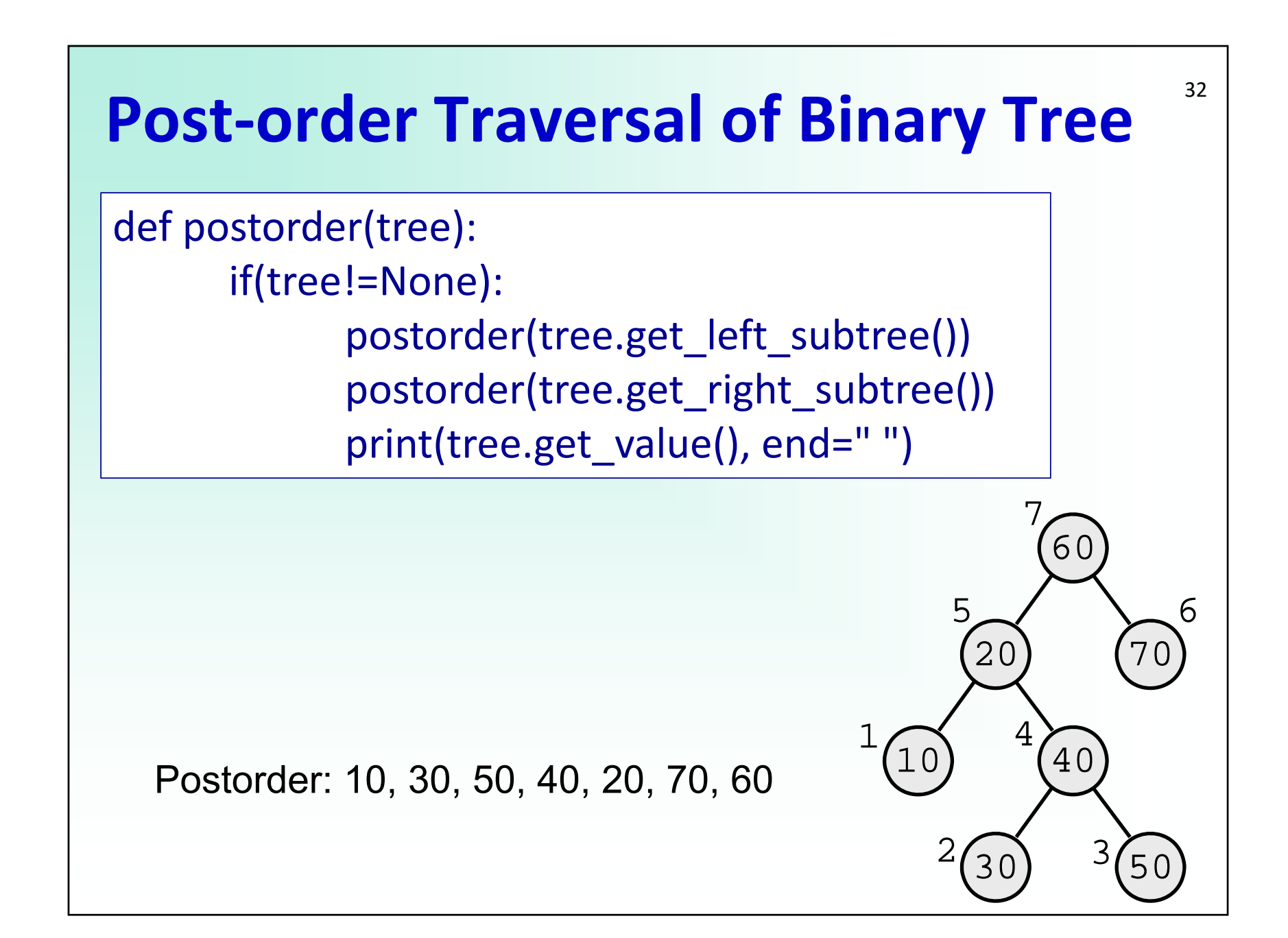

# 33 **Binary trees – Reference implement.**

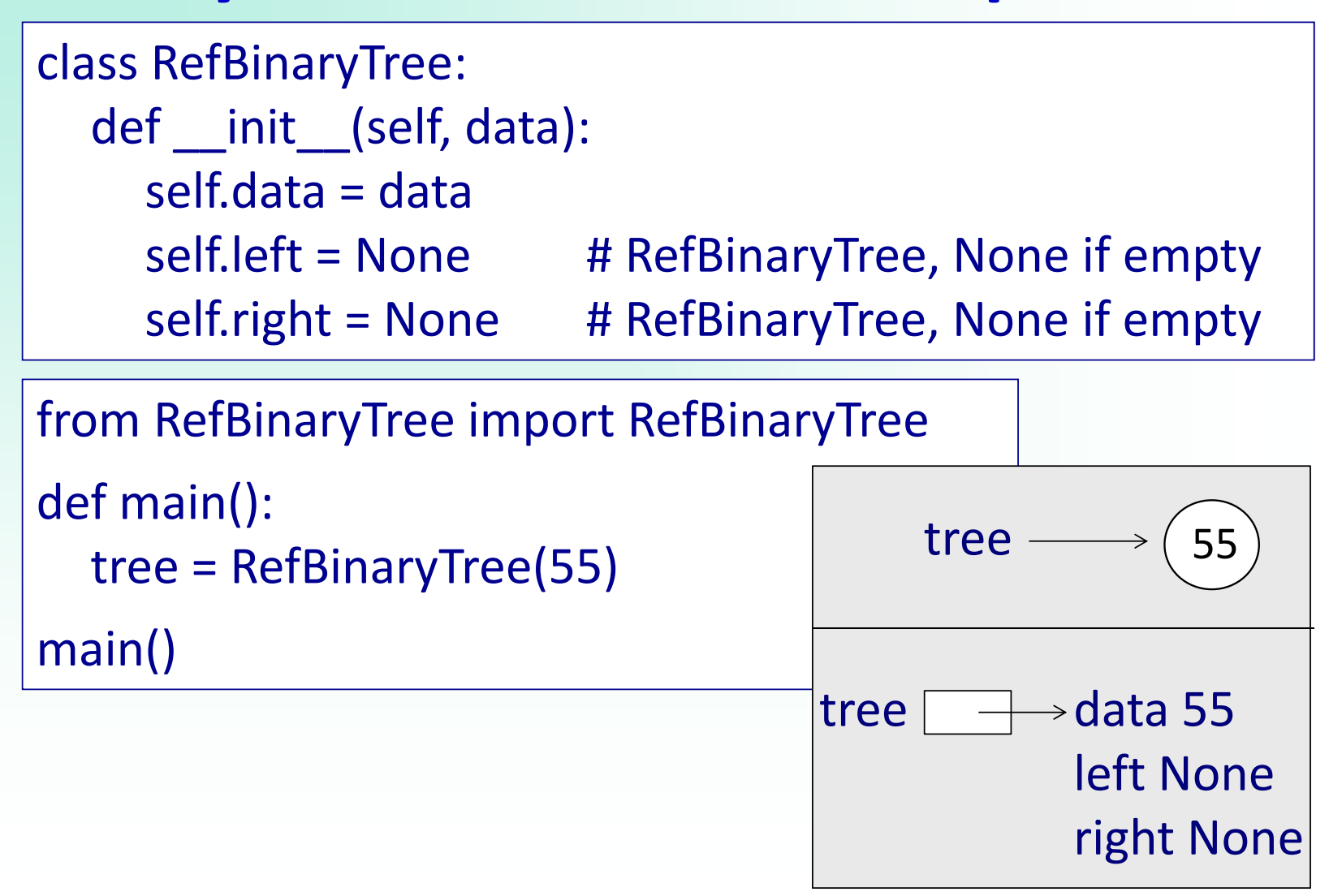

### 34 **Binary trees – Reference implement.**

```
class RefBinaryTree:
   def __init__(self, data):
     self.data = data
     self.left = None
     self.right = None
```

```
def insert left(self, data):
  t = RefBinaryTree(data)
  if self.left == None:
     self.left = telse:t.left = self.left
     self.left = t
```
def insert right(self, data): t = RefBinaryTree(data) if self.right == None: self.right  $=$  t else: t.right = self.right self.right  $=$  t

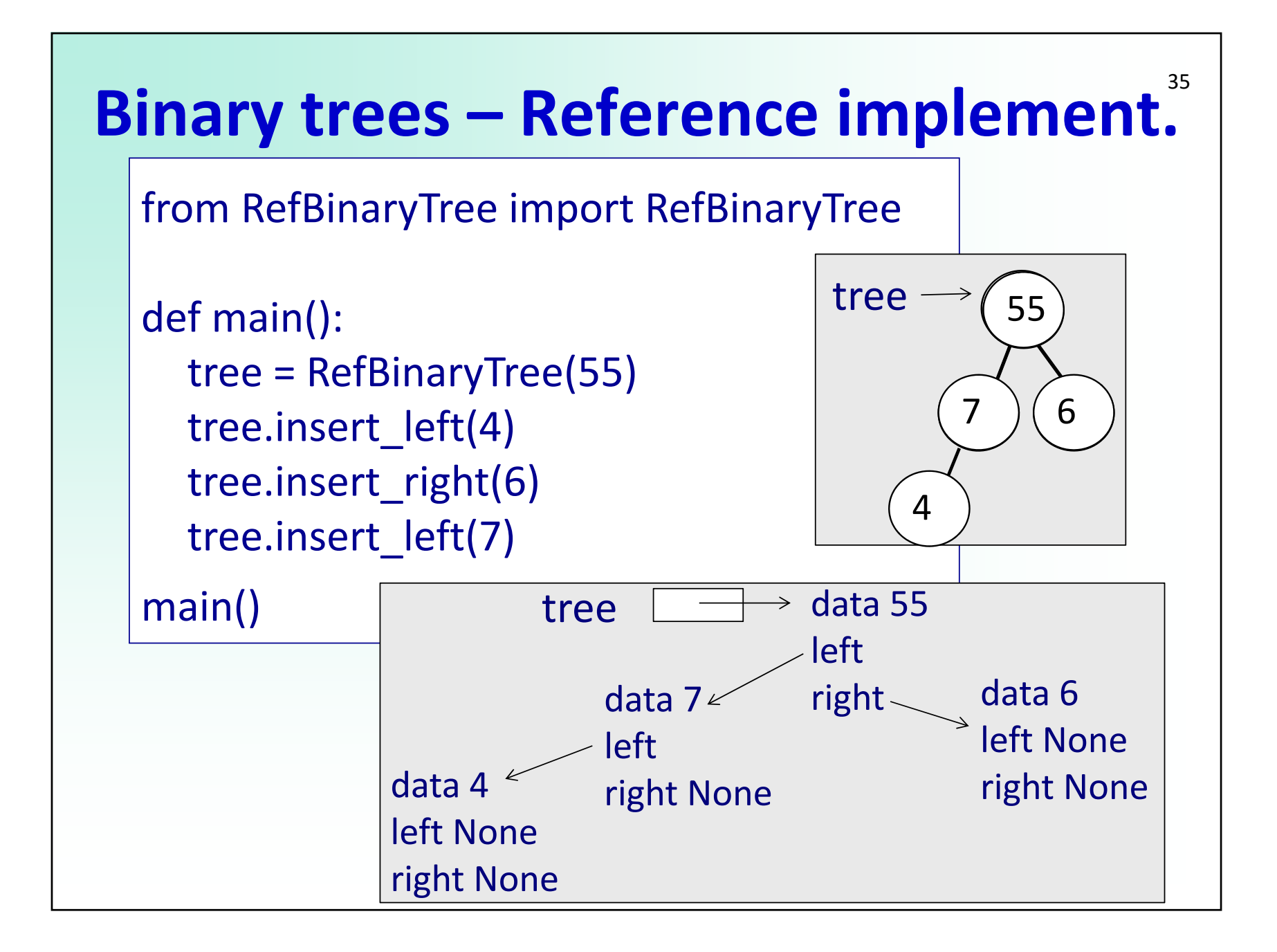

### **Binary trees – using nodes**

class RefBinaryTree: def \_\_init\_\_(self, data): self.data = data self.left = None self.right = None

> def insert\_left(self, data):# def insert right(self, data):#

def set\_value(self, val): self.data = val

def get\_value(self): return self.data

def get\_left\_subtree(self): return self.left

36

def get\_right\_subtree(self): return self.right

def main(): tree = RefBinaryTree(55) tree.insert\_left(4) tree.insert\_right(6)

 $r = tree.get$  right subtree() print(r.get\_value())

main()

tree

 $\rightarrow$  55

44 ) (6

C Si 107 36

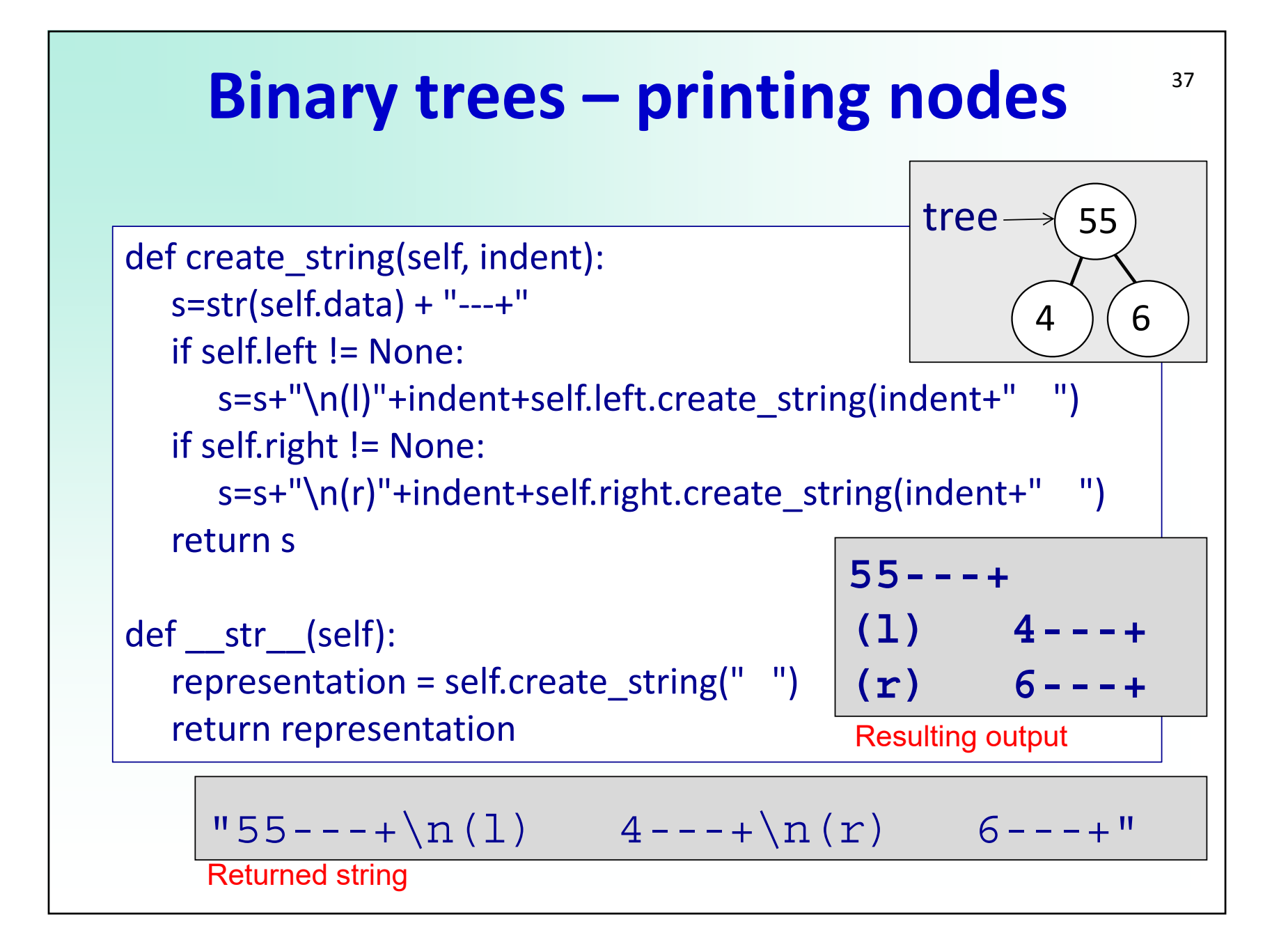

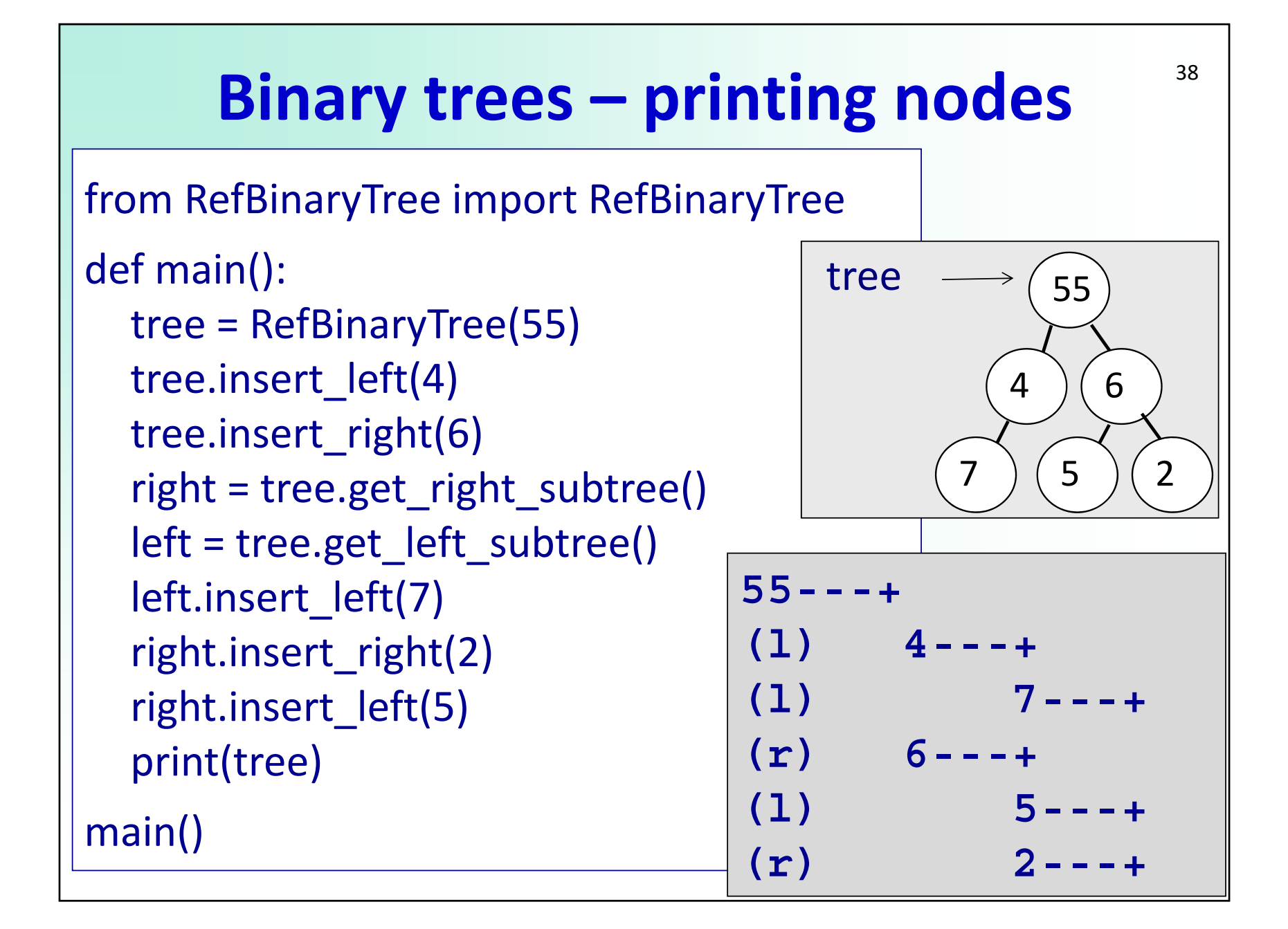

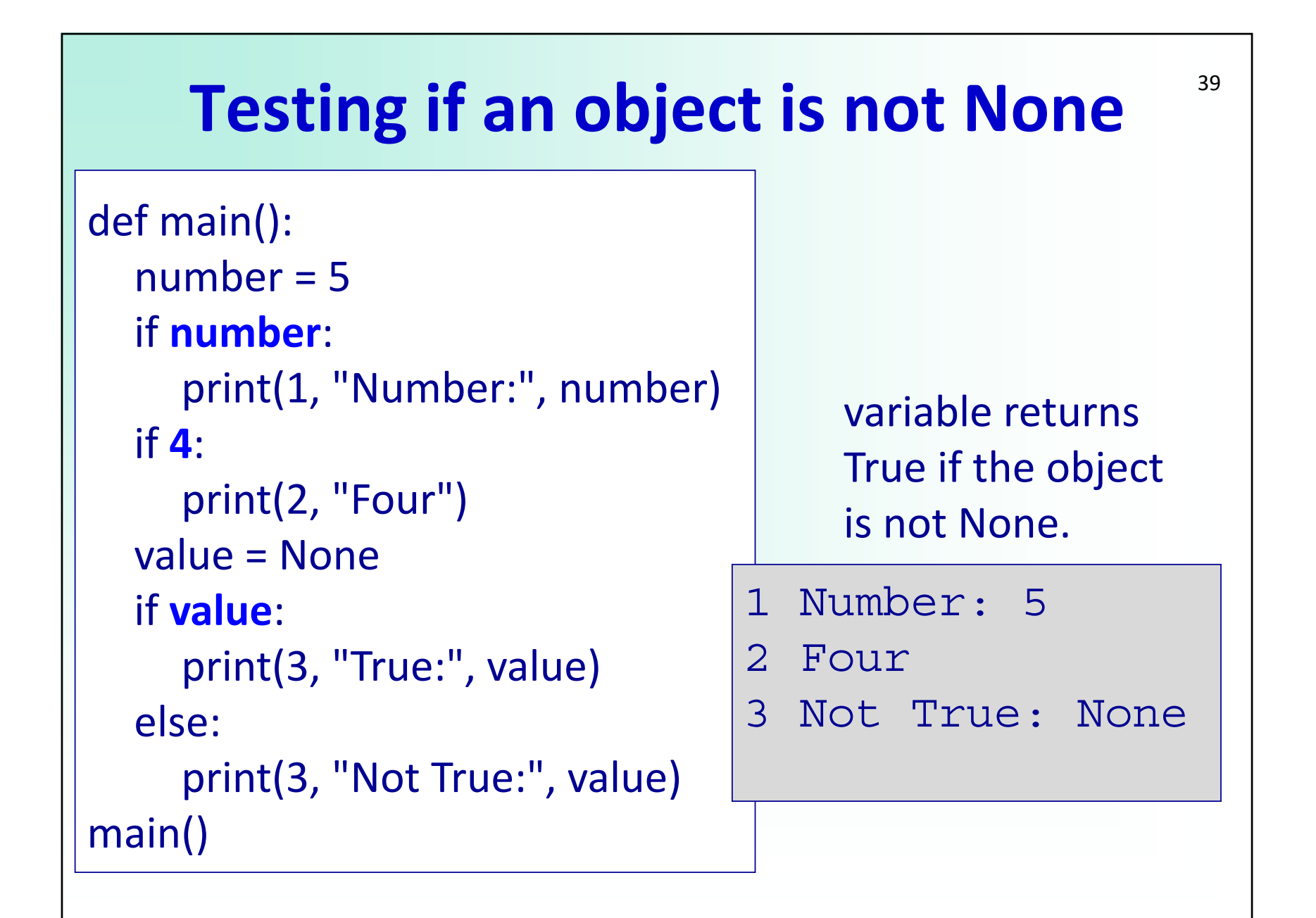

#### 40**Checking if the child is not None**

```
def create string(self, indent):
  s=str(self.data) + "‐‐‐+"
   if self.left:
     s=s+"\n(l)"+indent+self.left.create_string(indent+" ")
  if self.right:
     s=s+"\n(r)"+indent+self.right.create_string(indent+" ")
  return s
```
### **Exercise ‐ Draw the tree structure** <sup>41</sup>

```
from RefBinaryTree import RefBinaryTree
def main():
  tree = RefBinaryTree(5)
  tree.insert_left(8)
  tree.insert_right(2)
  right = tree.get_right_subtree()
  left = tree.get left subtree()
  left.insert_left(7)
  value = left.get_value()
  left.set value(value + 4)
  right.insert_right(3)
  right.insert_left(6)
                              5--++(1) 12---+(1) 7---+
                              (r) 2---+
                              (1) 6---+
                              \overline{(r)} 3---+
```
main()

### **Binary trees – Exercise** <sup>42</sup>

TASK: Use the class RefBinaryTree to compute the sum of all values stored in the nodes of the tree. (You can assume that all nodes are real integer values)

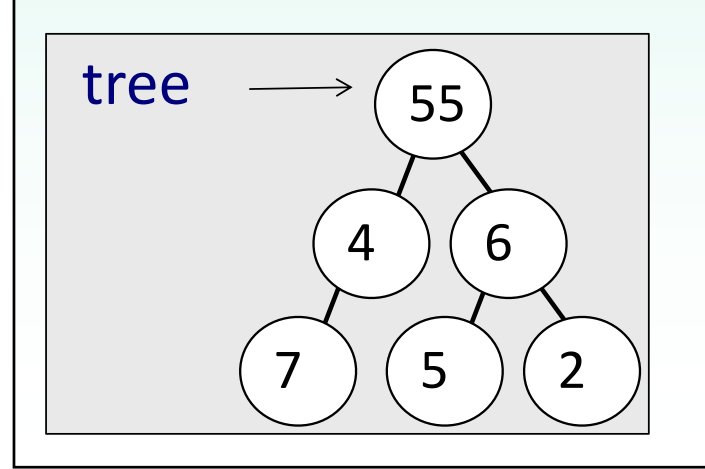

def **get\_node\_sum(**self**)**: sum = self.data if self.left:sum += self.left.get\_node\_sum() if self.right: sum += self.right.get\_node\_sum() return sum

def main():

tree = RefBinaryTree(55) # code to construct tree # in picture on the left is omitted print(tree.**get\_node\_sum()**)

main() 79

# **Named arguments** Python allows

```
def print_result(num, amt, spaces=3, 
                            extra=None):
   message = str(num) + "-" * spaces + str(amt)if extra:message += " (" + str(extra) + ")"
   print(message)
def main():
```

```
print_result(1, 34)
print_result(2, 34, 7)
print_result(3, 34, extra = 6)
print_result(4, 34, 7, 10)
```
main()

function arguments to have default values. If the function is called without the argument, the argument gets its default value. Also, arguments can be specified in any order by using named arguments.

```
1---34
2-------34
```

```
3---34 (6)
 4-------34 (10)
```
#### 44**Binary trees – Reference Impl. (v2)**

```
class RefBinaryTree:
   def __init__(self, value, l=None, r=None):
     self.data = value
     self.left = l
     self.right = rdef insert_left(self, value):
     self.left = RefBinaryTree(value, l=self.left) 
  def insert right(self, value):
     self.right = RefBinaryTree(value, r=self.right)
  def set_value(self, val):
     self.data = val
```
#### 45**Binary trees – Reference Impl. (v2)**

class RefBinaryTree: #continued from the previous slide

def get\_value(self): return self.data

def get\_left\_subtree(self): return self.left

def get\_right\_subtree(self): return self.right

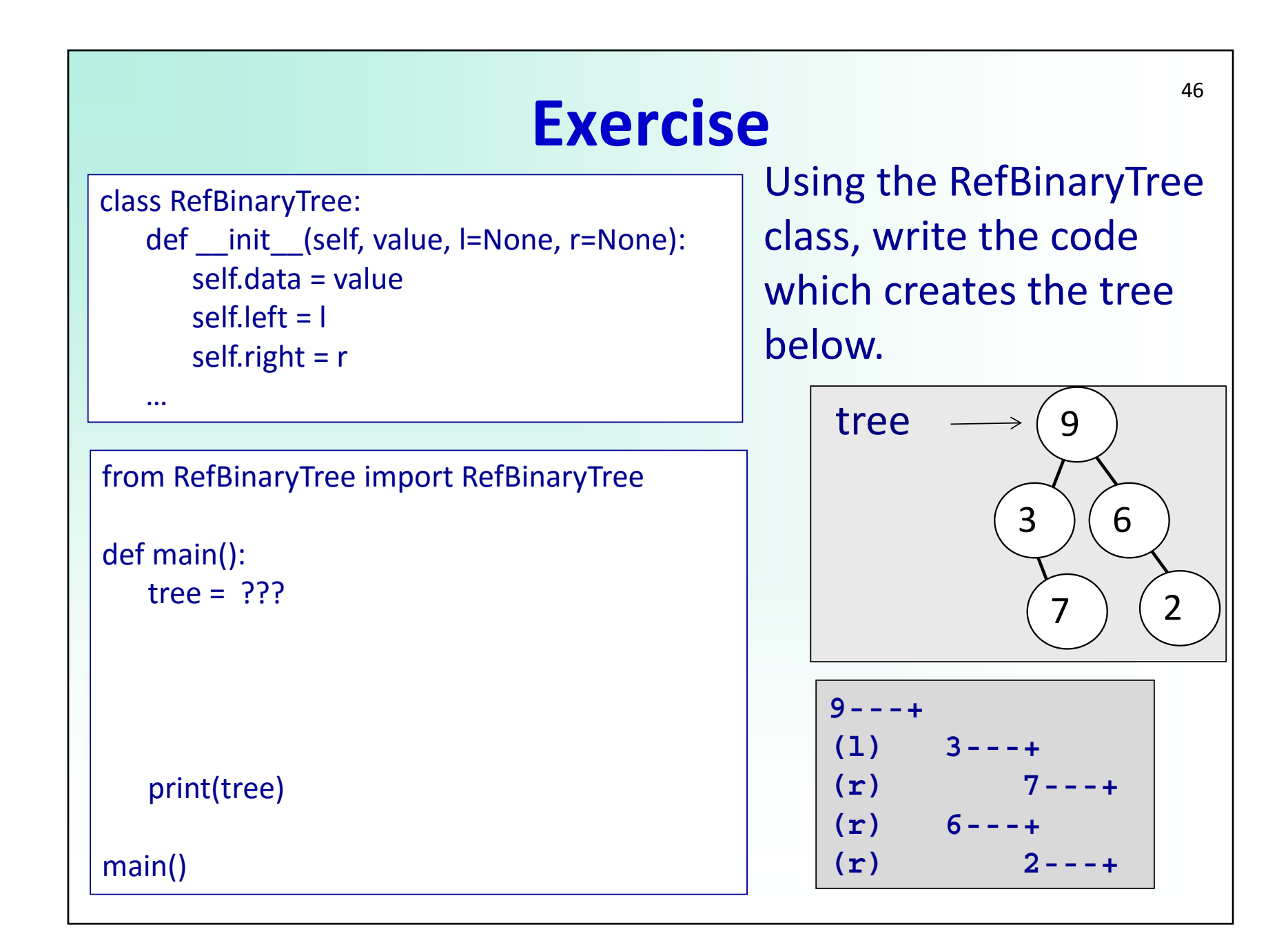